### **SVP API for video publishers**

version 1.31 last update 21/05/2018

# *Concept*

The purpose of the **SVP API** for video publishers is to provide web video publishers with a clear and reliable server to server communication interface through which their applications are able to publish video online. This interface provides automated means for nearly all functionality there is in the **SVP** panel.

From **SVP** perspective an **API publisher** is any **SVP** user that has a valid **API KEY/API CODE** pair associated with their account. Each publisher may implement any part of this **API** interface in their own application/website depending on their needs.

The **API** is implemented as a set of web services and notification callbacks that receive a standard **HTTP** request(**GET/POST**) and return structured response in the form of **XML** response.

The API services allow for the following:

- **1. Uploading new video files to the platform** video uploads to the platform are realised through an asynchronous FTP/HTTP pull operation through a source predefined by the publisher.
- **2. Listing of publishers videos with filtering**
- **3. Deleting a video**
- **4. Receiving(changing) properties of a video** (title,aspect ratio,enable/disable,video options)
- **5. Receiving video statistics same as video statistics in site in structured XML form** (detailed & daily builds)
- **6. Listing upload sources**
- **7. Listing users** (Only for **resellers**)
- **8. Listing TV or PPV channels**
- **9. Listing player templates**
- **10. Generating embed codes for video player publishing** (option for using pre-configured templates)
- **11. Receiving publisher's streams amount**
- **12. Listing(receiving) video images**
- **13. Start/stop live broadcast**
- **14. Live broadcast feeds**

**SVP** provides a client **PHP** library to facilitate integration. The library implements proper call convention and can be used as a solid starting point for application integration.

**NOTE:** This **API** is intended for a diverse set of requirements. For performance reasons we recommend any heavy load applications/sites to cache all of the needed data with their own service. Then update the local copy of the data when change notifications are received.

# *Entry point*

API can be accessed from **[http://www.streamingvideoprovider.com/?l=api](http://api.webvideocore.net/api.php)**

Any other parameters can be passed through HTTP GET/POST requests. Service name is expected as **"a"** parameter: *Example of GET Request:***[http://www.streamingvideoprovider.com/?l=api&a=SERVICE\\_NAME\\_HERE](http://api.webvideocore.net/api.php)**

### *Authentication*

All service calls through this **API** require authentication. Authentication is achieved through **API Key / API Code** pair provided by the **SVP** panel at *Account* > *Integration* > *API Access*.

The **API key/API code** pair is used with the **svp\_auth\_get\_token** service to obtain an authentication **token**.

### *Error handling*

All errors are returned in the form:

```
<response>
    <result>ERROR</result>
   <code>xxxx</code>
    <message>Error message here</message>
</response>
```
Success responses are described per each service bellow.

**NOTE:** The error messages returned are "error class" messages. For actual detailed error messages look at **appendix 1** in this document.

# *Notifications*

Server to server notifications are available as part of this **API**. These notifications are calls from the **SVP** platform to publisher's defined callback address(**URL**) that allow publishers to react on changes in your associated data. For further information about notification messages please look at **appendix 2** in this document.

# *Video services list:*

### **1 . svp\_auth\_get\_token**

Description:

Retrieves an authentication token for further use with all other **API** service calls.

Notes:

The authentication token has a meaning similar to session **ID**. The lifetime of the authentication token is currently **48h**. If the service is been accessed with valid token within this time, the validation period will be renewed.

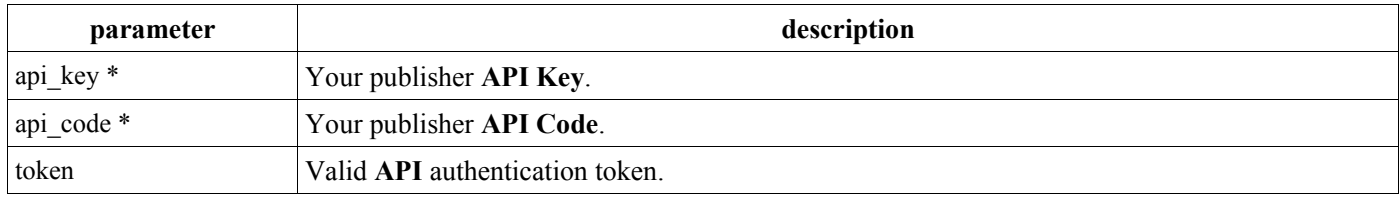

Returned data:

Authentication token code or error code if error occurs.

```
Example success response:
<response>
   <result>OK</result>
   <auth_token>xxxxxxxxxxxxxxxxx</auth_token>
\langle/response>
```
# **2 . svp\_upload\_video**

Description:

Books an upload of a video file from one of the predefined publisher locations.

Notes:

This is a synchronous service call that books an asynchronous upload and returns immediately! Actual file pull will start asynchronously from a separate server and may take some time. Do not delete the video file immediately, wait for a notification or do so with a clean up scheduled job on your server, in an hour for example! **NOTE: Max 8.00 GB file size allowed.**

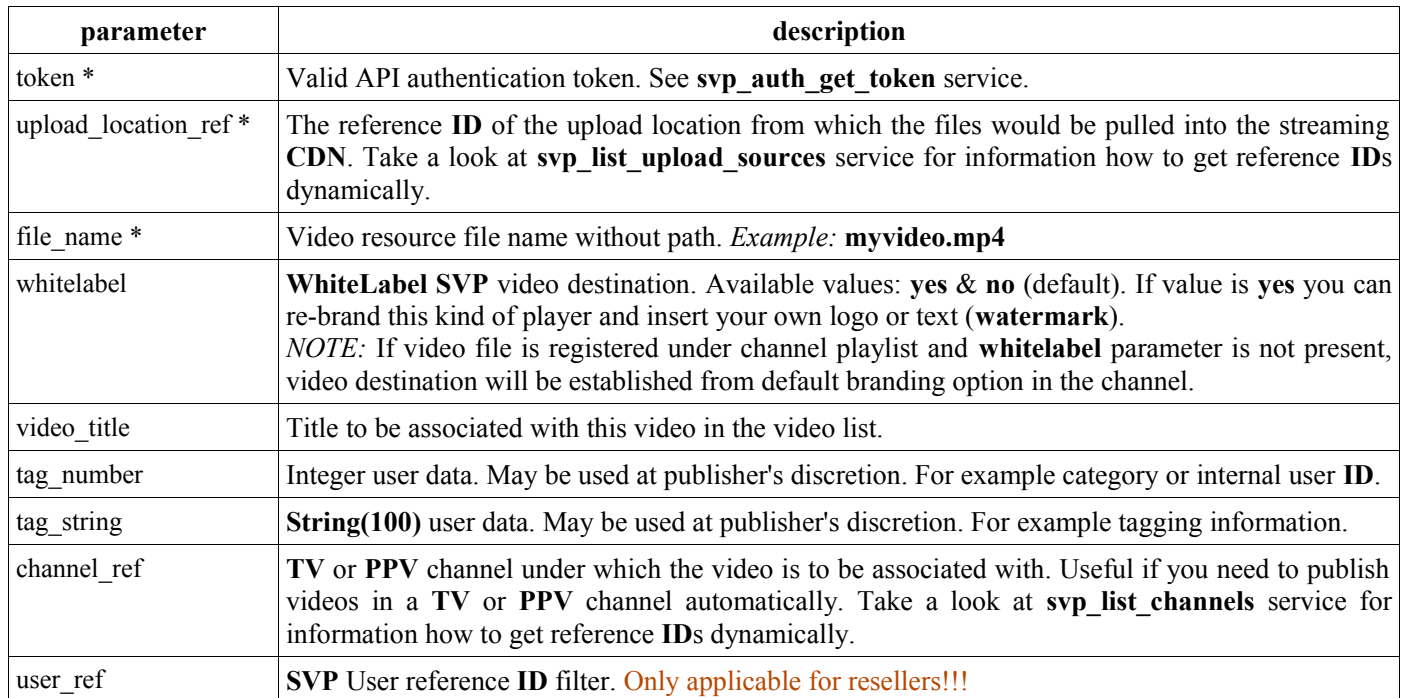

Returned data: Video reference code and key or error code if error occurs.

```
Example success response:
<response>
    <result>OK</result>
   <ref_no>xxxx</ref_no>
   <video key>xxxx</video key>
</response>
```
### **3 . svp\_list\_videos**

Description:

Returns a list of videos based on the search/filtering criteria passed with the parameters.

Notes:

Stream name parameter in video list is present only when video source is live video feed.

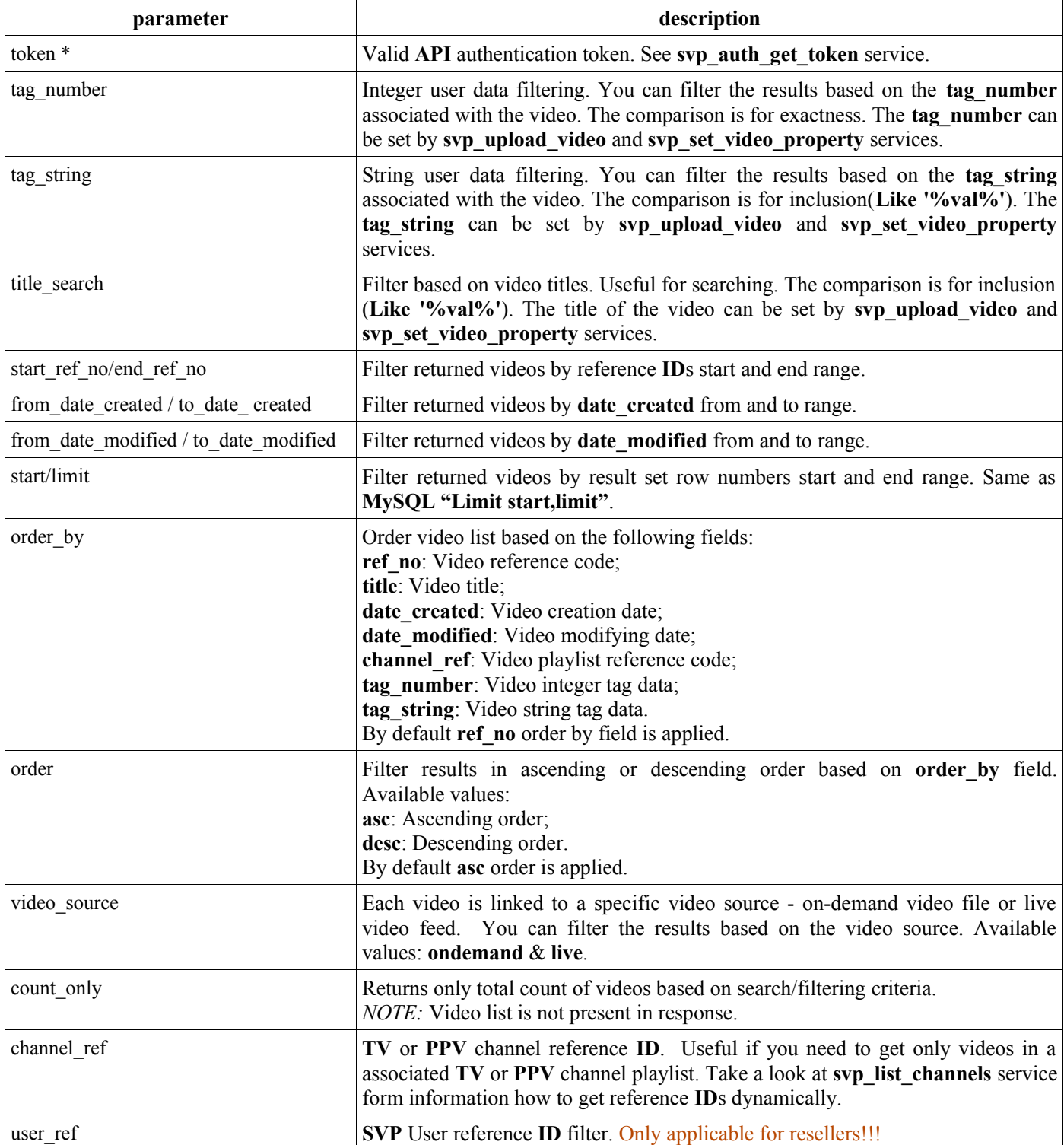

#### Returned data: A list of videos or error code if error occurs.

```
Example success response:
<response>
   <result>OK</result>
    <count>xx</count>
   <timestamp>xx</timestamp>
    <filters>
       <tag_number>xx</tag_number>
       <tag_string>xx</tag_string>
       <title_search>xx</title_search>
      <start_ref_no>xx</start_ref_no>
       <end_ref_no>xx</end_ref_no>
       <from_date_created>xx</from_date_created>
       <to_date_created>xx</to_date_created>
       <from_date_modified>xx</from_date_modified>
       <to_date_modified>xx</to_date_modified>
       <start>xx</start>
       <limit>xx</limit>
       <channel_ref>xx</channel_ref>
       <video_source>ondemand/live</video_source>
    </filters>
    <video_list>
       <video>
         <ref_no>1</ref_no>
          <video_key>xxx</video_key>
          <title>My video #1</title>
          <tag_number>1000</tag_number>
         <tag_string></tag_string>
          <video_source>ondemand/live</video_source>
          <stream_name>xxx</stream_name>
          <channel_ref>xxx</channel_ref>
          <duration>xxx</duration>
          <date_created>xxx</date_created>
          <date_modified>xxx</date_modified>
       </video>
       ...
    </video_list>
</response>
```
### **4 . svp\_delete\_video**

Description: Deletes the specified video from the system.

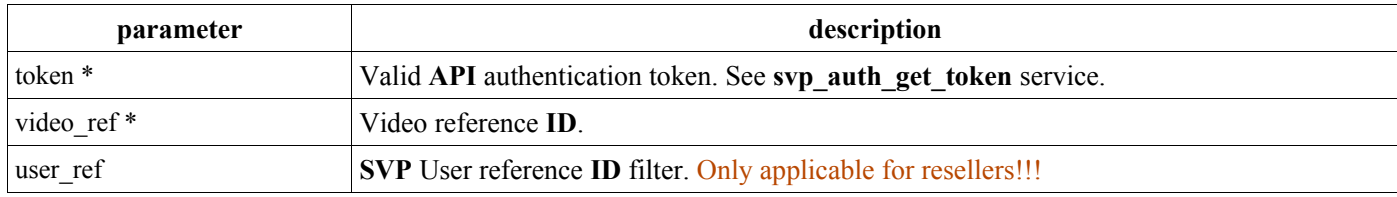

Returned data: OK or error code if error occurs.

```
Example success response:
<response>
   <result>OK</result>
\langle/response>
```
# **5 . svp\_get\_video\_properties**

```
Description:
Returns a list of all editable properties of the given video.
```
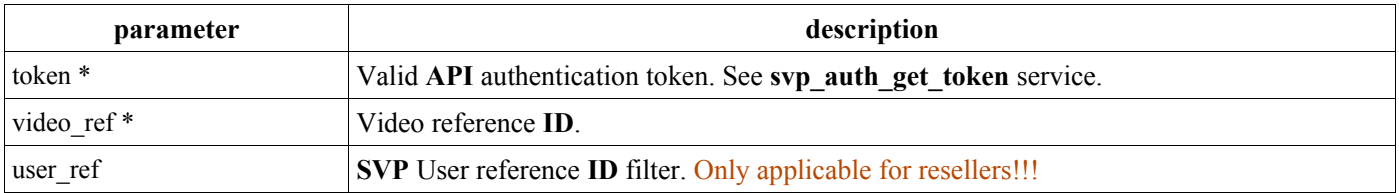

All editable properties of the given video or error code if error occurs. For further information about editable video properties please look at **appendix 4** in this document.

```
Example success response:
<response>
   <result>OK</result>
    <video_properties>
        <property>
           \langle i d \rangleX\langle i d \rangle <name>XXX</name>
            <value>XXX</value> 
        </property>
         ...
     </video_properties>
\langle/response>
```
# **6 . svp\_set\_video\_property**

Description: Modifies a property value.

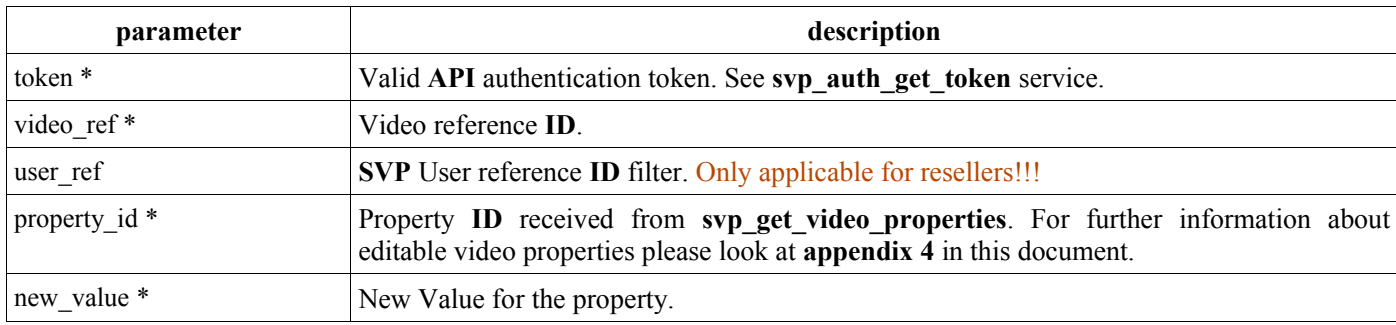

Returned data: OK or error code if error occurs.

```
Example success response:
<response>
   <result>OK</result>
</response>
```
### **7 . svp\_get\_video\_stats\_detail**

```
Description:
```
Returns a list of video viewer statistics. The data includes all individual views.

Notes:

Detail statistics are available for **3** months. For older data only daily statistics are available.

The data amount can be quite large thus number of nodes returned is limited to **100,000**! Make a second call with a **start row** parameter set in order to retrieve further data.

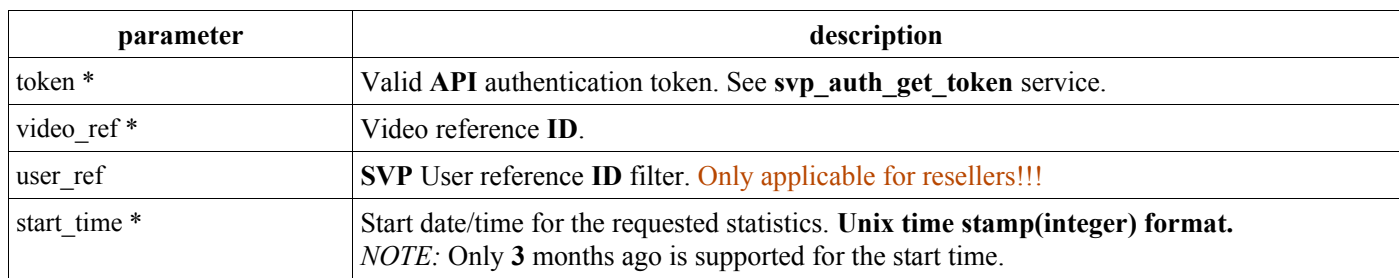

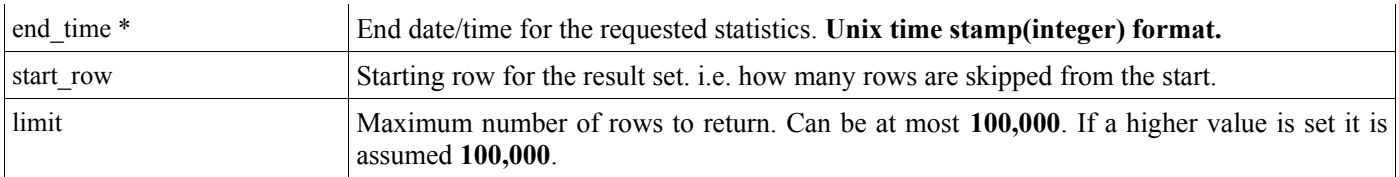

OK or error code if error occurs.

```
Example success response:
<response>
   <result>OK</result>
    <count>xxxxx</count>
    <stats>
        <stat>
           <time>xxxxxxxxxx</time>
           <ip>1.2.3.4</ip>
           <country>GB</country>
           <streams>1</streams>
       \langlestat>
        ...
    </stats>
</response>
```
### **8 . svp\_get\_video\_stats\_daily**

#### Description:

Returns a list of video viewer statistics. The data is aggregated per day.

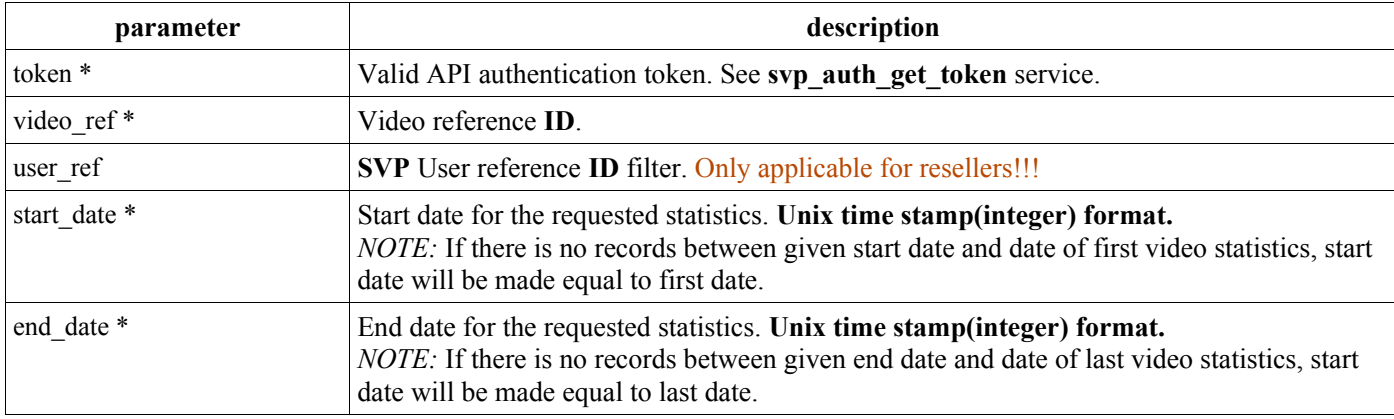

#### Returned data: OK or error code if error occurs.

```
Example success response:
<response>
   <result>OK</result>
    <count>xxxxx</count>
    <stats_daily>
       <stat_day>
           <date>xxx</date>
           <views>xxxxx</views>
           <streams>yyyy</streams>
       </stat_day>
        ...
    </stats_daily>
\langle/response>
```
### **9 . svp\_list\_upload\_sources**

#### Description:

Lists publisher's upload sources. The upload locations are servers owned by the publisher where the video files have been uploaded through any means. These locations are configured in the **SVP** panel. To get to the upload sources screen follow these menus: *Account* > *Integration* > *Upload Sources*.

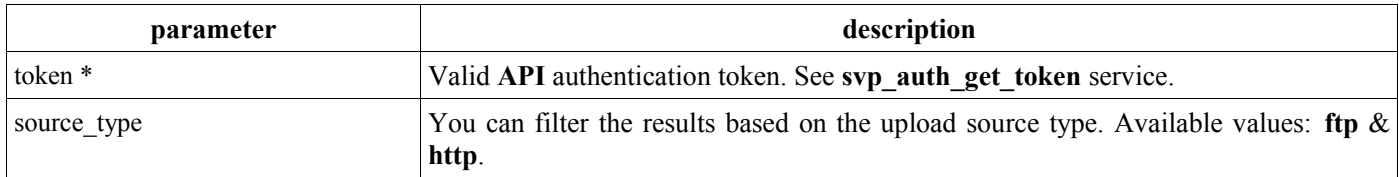

List of upload sources or error code if error occurs.

```
Example success response:
<response>
   <result>OK</result>
    <count>xx</count>
    <filters>
        <source_type>ftp/http</source_type>
    </filters>
    <upload_source_list>
        <upload_source>
          \langle \text{ref} \rangleno>1\langle \text{ref} \rangleno>
            <name>My upload source #1</name>
            <source_type>ftp/http</source_type>
        </upload_source>
        ...
    </upload_source_list>
</response>
```
### **10 . svp\_list\_users**

Description:

This service is intended for resellers. It allows to get a list of **SVP** users that are registered under the reseller. The user reference Ids can then be used to upload or list videos associated with the given user.

Notes:

Users are shown in the **SVP** panel at *Reseller* > *View Clients*.

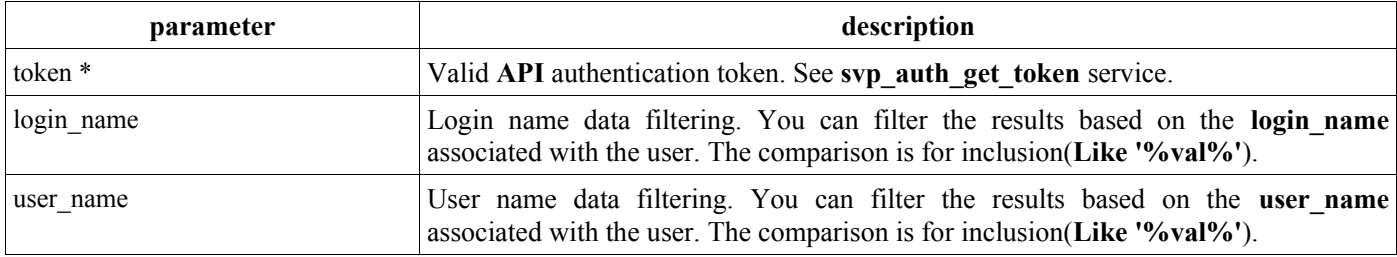

Returned data:

List of reseller's users or error code if error occurs.

```
Example success response:
<response>
   <result>OK</result>
    <count>xx</count>
    <user_list>
       <user>
          <ref_no>1</ref_no>
           <user_name>Test User Name</user_name>
           <login_name>Test Login Name</login_name>
       </user>
        ...
    </user_list> 
\langle/response>
```
# **11 . svp\_list\_channels**

Description: Returns a list of **TV/PPV** channels associated with publisher's account. DEPRECATED: This service is no longer relevant. Please use service "svp\_list\_video\_playlists".

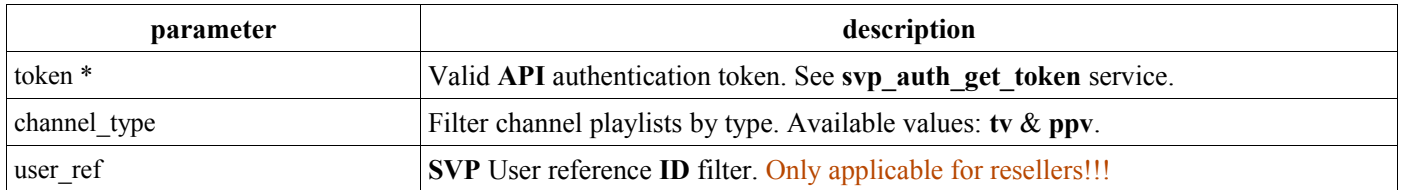

List of publisher's channels or error code if error occurs.

```
Example success response:
```

```
<response>
   <result>OK</result>
    <count>xx</count>
    <filters>
       <channel_type>tv/ppv</channel_type>
    </filters>
    <channel_list>
       <channel>
         <ref_no>1</ref_no>
          <title>My TV/PPV channel #1</title>
          <channel_type>tv/ppv</channel_type>
       </channel>
       ...
    </channel_list> 
</response>
```
# **12 . svp\_list\_player\_templates**

Description:

Returns a list of player embed code templates that the publisher has saved for further use.

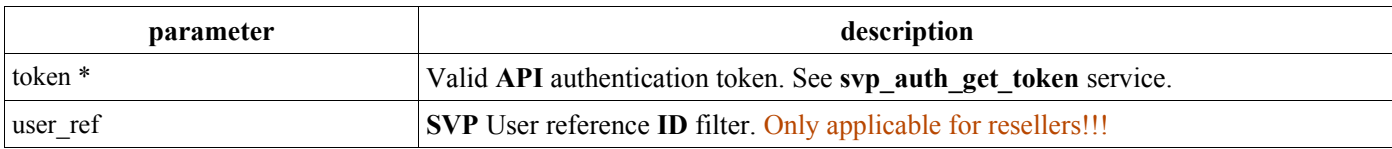

Returned data:

List of publisher's present embed code templates or error code if error occurs.

```
Example success response:
<response>
   <result>OK</result>
    <count>xx</count>
    <embed_code_list>
       <embed_code>
         <ref_no>1</ref_no>
         <title>My template #1</title>
         <embed type>Embed type name</embed type>
       </embed_code>
        ...
    </embed_code_list> 
</response>
```
### **13 . svp\_get\_player\_code**

#### Description:

Returns a embed code for publishing. This service can be used for automated code generation in publisher's own website/application.

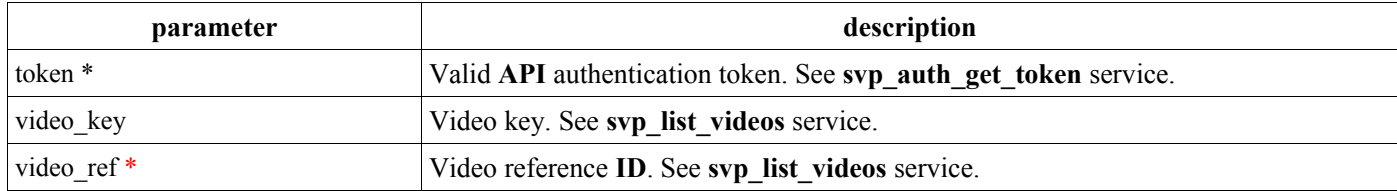

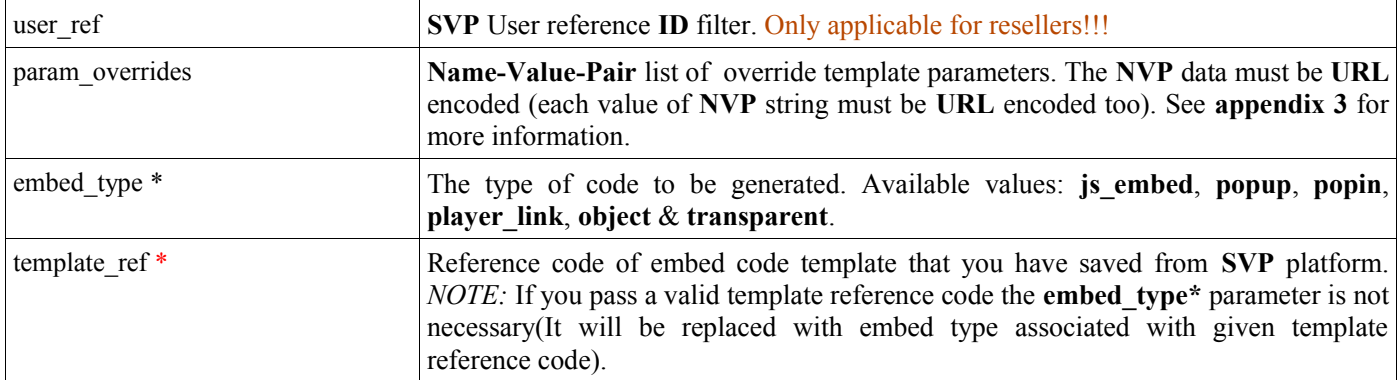

You need to pass either embed type or a valid template reference **ID**! You may pass a video key or video ref to get embed code ready for.

#### Returned data:

**HTML** code for embedding or error code if error occurs. The code is returned as base64 encoded string value in order to preserve formatting.

NOTE!!! If you do not pass a **video key** or a **video reference code** the returned code will have the string **%clip\_key%** as a placeholder for a valid video key (also **%title%** for pupup embed type). In that case you need to replace that placeholder with a valid **video key** to get a working embed code! This may be used to publish arbitrary videos automatically with the same video code.

```
Example success response:
<response>
    <result>OK</result>
     <embed_code_html>
        K0F\overline{4}83AB\overline{X} == </embed_code_html> 
\langle/response>
```
### **14 . svp\_get\_streams\_amount**

Description:

Returns the current streams (**VP**) credits amount with the **SVP** platform. May be used for custom tracking or notifications.

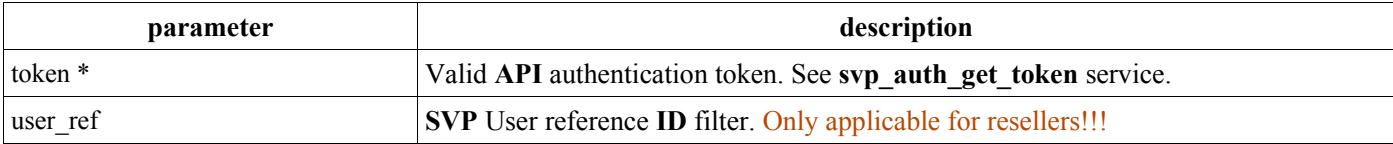

Returned data:

VP account information or error code if error occurs.

```
Example success response:
<response>
   <result>OK</result>
    <streams_account>
       <account_status>Active/Locked</account_status>
       <total_streams>xxxx</total_streams>
       <monthly_streams>xxxx</monthly_streams>
       <renewal_streams>xxxx</renewal_streams>
      <renewal_date>dd/mm/yyyy</renewal_date>
       <additional_streams>xxxx</additional_streams>
    </streams_account> 
\langle/response>
```
# **15 . svp\_list\_video\_images**

Description: Returns a list of images associated with publisher's videos. Notes:

The lifetime of the image name is currently **48h**. You can obtain video image content within this time (See service **svp\_get\_video\_image**).

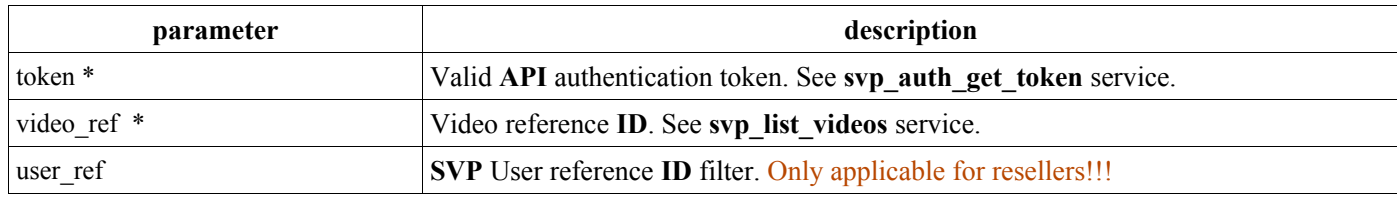

Returned data:

List of video images or error code if error occurs. Parameter **name** is autogenerated and it is intended for using with service **svp\_get\_video\_image.** Parameters **image\_url** and **thumb\_url** could be used for retrieving direct URL to video image and thumbnail. Parameter **extension** is image file extension (**jpg, gif, png, etc.**) – you can use it for properly saving of image files on your local environment. Parameter **primary** shows if image in list is marked as startup video image (available values – **yes/no**).

```
Example success response:
<response>
   <result>OK</result>
    <count>xx</count>
    <image_list>
       <image>
          <number>1...4</number>
          <name>xxx</name>
          <image_url>xxx.jpg</image_url>
          <thumb_url>yyy.jpg</thumb_url>
          <extension>jpg,gif,png...</extension>
          <primary>yes/no</primary> 
       </image>
       ...
    </image_list> 
</response>
```
# **16 . svp\_get\_video\_image**

Description:

Displays video image associated with some of publisher's videos.

Notes:

You have to store video image content in your local environment. The lifetime of generated image names is currently **48h** (See service svp list video images), so after that time this service won't be able to display the image.

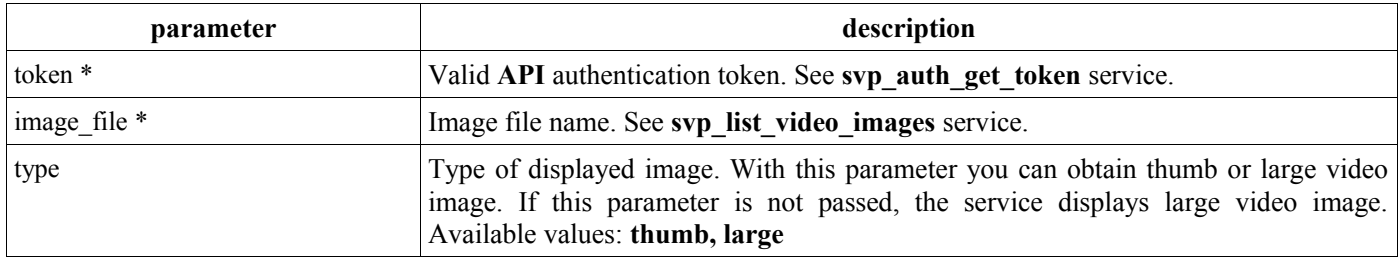

Returned data:

Video image content or error code if error occurs.

# **17 . svp\_get\_primary\_video\_image**

Description:

Displays video image associated with some of publisher's videos.

#### Notes:

You have to store video image content in your local environment.

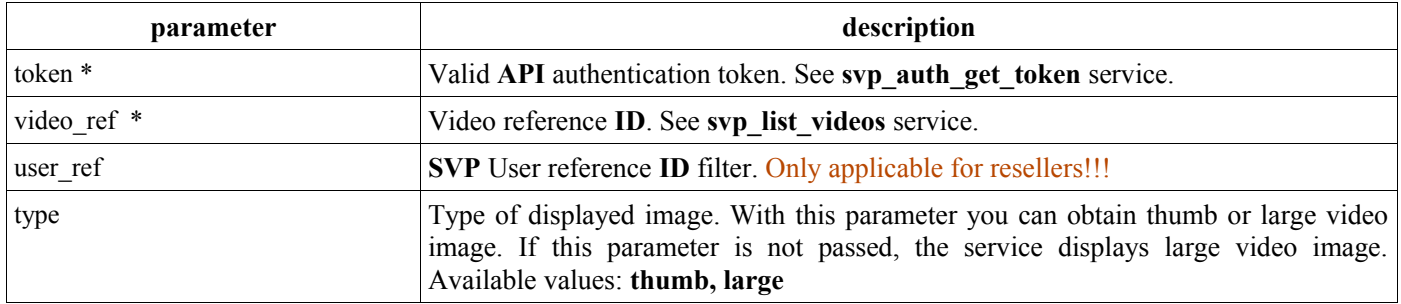

Video image content or error code if error occurs.

### **18 . svp\_set\_video\_image**

Description:

Set video image associated with some of publisher's videos.

Notes:

If video image already exists it will be replaced with new image.

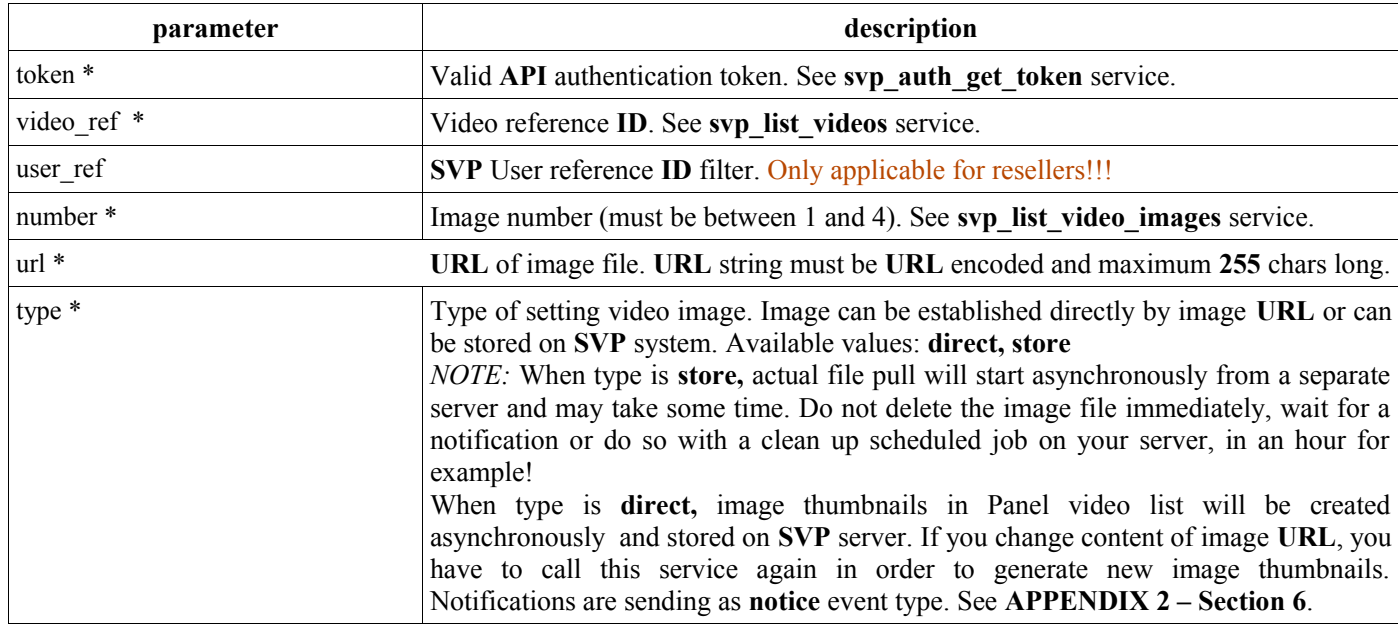

#### Returned data: OK or error code if error occurs.

```
Example success response:
<response>
    <result>OK</result>
</response>
```
# **19 . svp\_set\_primary\_video\_image**

Description:

Marks video image as startup image associated with some of publisher's videos.

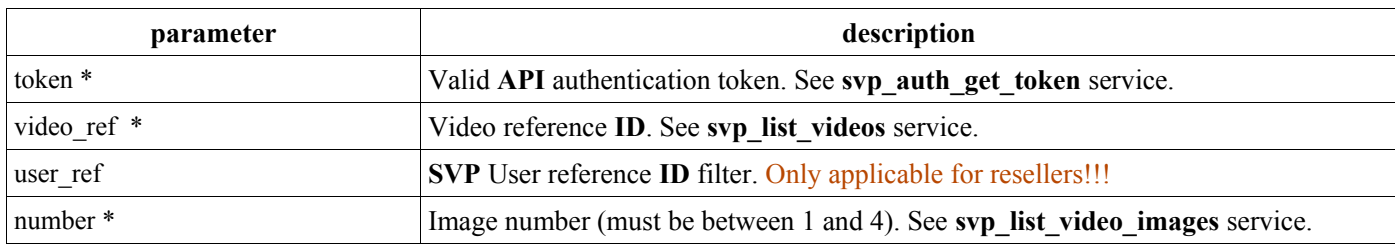

Example success response: <response> <result>OK</result> </response>

### **20 . svp\_cancel\_user**

Description:

It can be used to delete any of reseller's users.

Notes:

#### This service is only applicable to resellers!

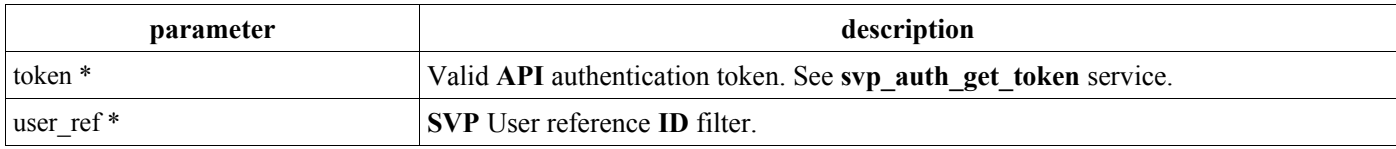

Returned data:

OK or error code if error occurs.

```
Example success response:
<response>
   <result>OK</result>
</response>
```
### **21 . svp\_start\_broadcast**

Description:

This service can be used to start broadcasting of live videos.

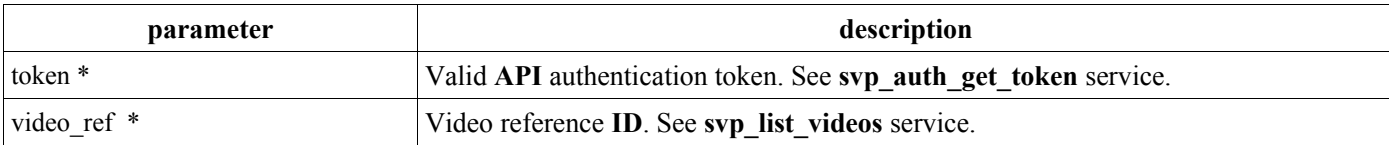

Returned data: OK or error code if error occurs.

```
Example success response:
<response>
   <result>OK</result>
</response>
```
# **22 . svp\_stop\_broadcast**

Description:

This service can be used to stop broadcasting of live videos.

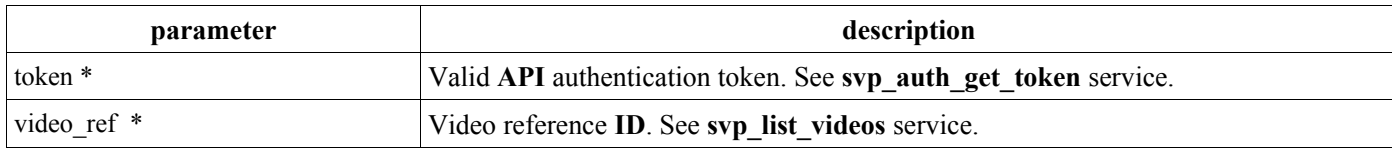

#### Returned data: OK or error code if error occurs.

```
Example success response:
<response>
   <result>OK</result>
</response>
```
# **23 . svp\_start\_live\_encoder**

Description:

This service can be used to start live encoder box.

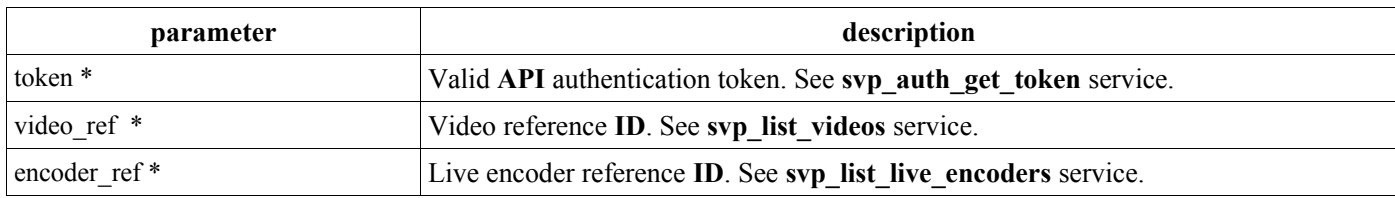

Returned data: OK or error code if error occurs.

Example success response: <response> <result>OK</result> </response>

# **24 . svp\_stop\_live\_encoder**

Description:

This service can be used to stop live encoder box.

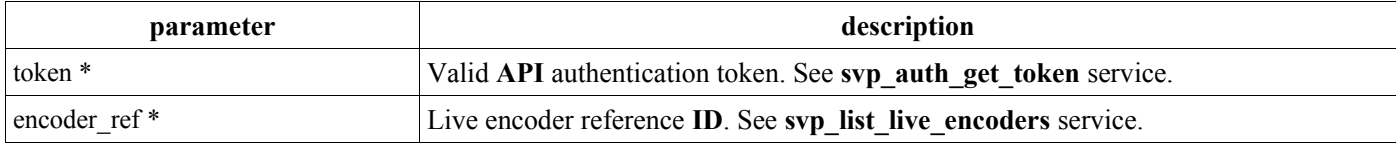

Returned data:

OK or error code if error occurs.

```
Example success response:
<response>
   <result>OK</result>
</response>
```
# **25 . svp\_list\_live\_encoders**

Description: Returns a list of live encoders associated with publisher's account.

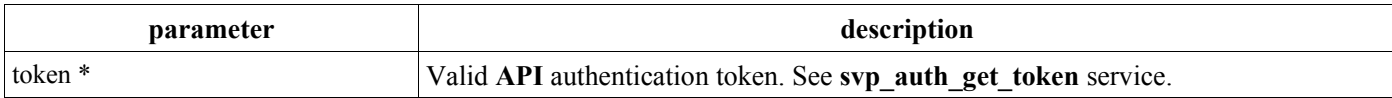

Returned data:

List of publisher's live encoders or error code if error occurs.

```
Example success response:
<response>
   <result>OK</result>
    <count>xx</count>
    <live_encoder_list>
       \overline{\text{div}}e encoder>
           \overline{\text{erf}} no>1</ref_no>
            <name>My Live Encoder #1</name>
            <status>started/stopped</status>
        </live_encoder>
 ...
    </live_encoder_list> 
\langle/response>
```
# **26 . svp\_broadcast\_feed**

#### Description:

This service will create new Live Broadcast.

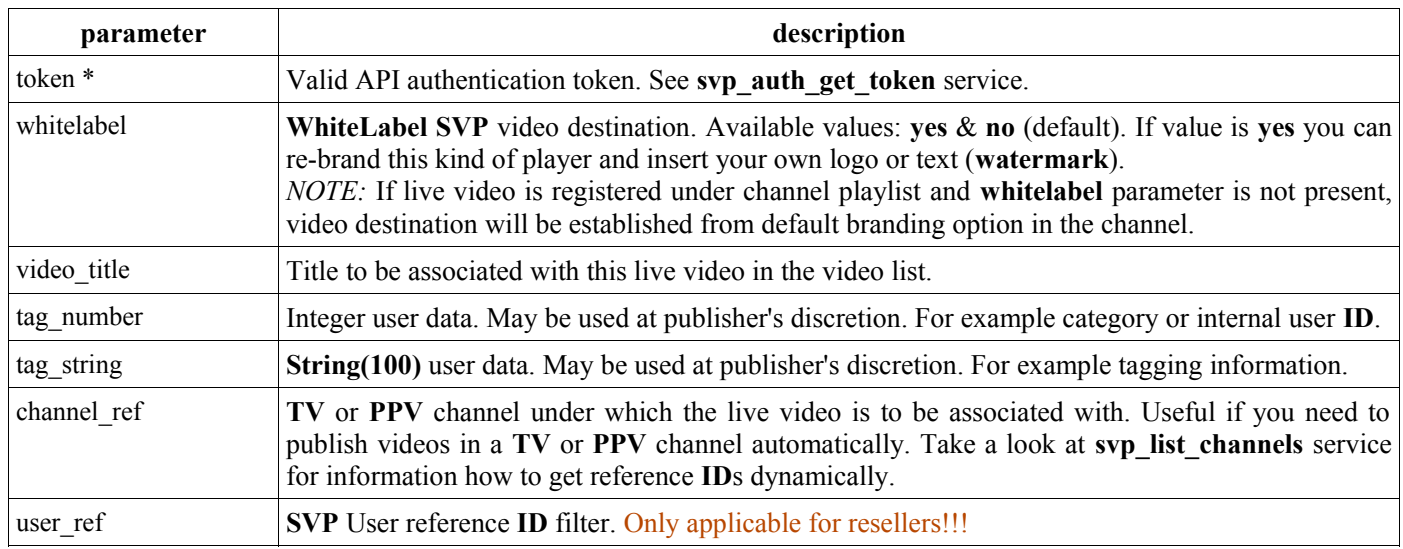

Returned data:

Live video reference code and key or error code if error occurs.

```
Example success response:
<response>
   <result>OK</result>
   <ref_no>xxxx</ref_no>
   <video key>xxxx</video key>
\langle/response>
```
# **27 . svp\_start\_recording**

Description:

This service can be used to start recording of live videos.

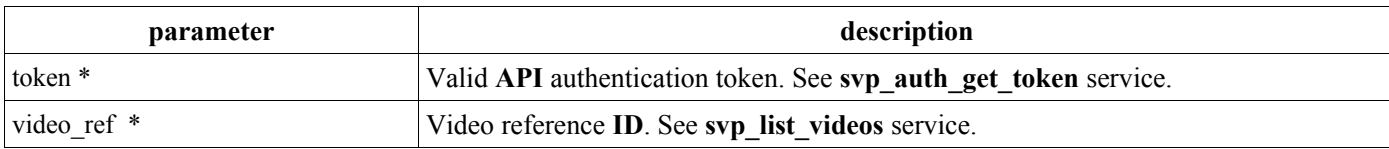

Returned data: OK or error code if error occurs.

```
Example success response:
<response>
   <result>OK</result>
</response>
```
# **28 . svp\_stop\_recording**

Description:

This service can be used to stop recording of live videos.

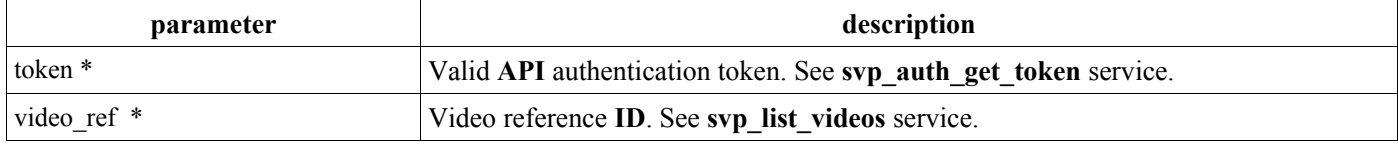

Returned data: OK or error code if error occurs. Example success response: <response> <result>OK</result> </response>

### **29 . svp\_list\_video\_playlists**

Description:

Returns a list of video playlists associated with publisher's account.

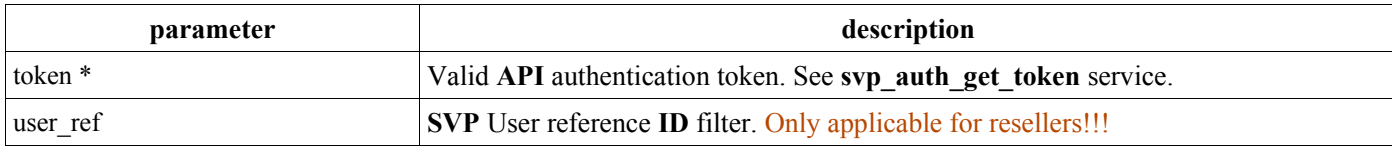

Returned data:

List of publisher's video playlists or error code if error occurs.

```
Example success response:
<response>
   <result>OK</result>
    <count>xxx</count>
    <video_playlists>
        <video_playlist>
           \langle ref\ no>1</math>1<math>\rangle ref\ no> <title>My Video Playlist #1</title>
        </video_playlist>
        ...
    </video_playlists> 
</response>
```
# **30 . svp\_list\_custom\_fields**

Description:

Returns a list of custom fields associated with publisher's account.

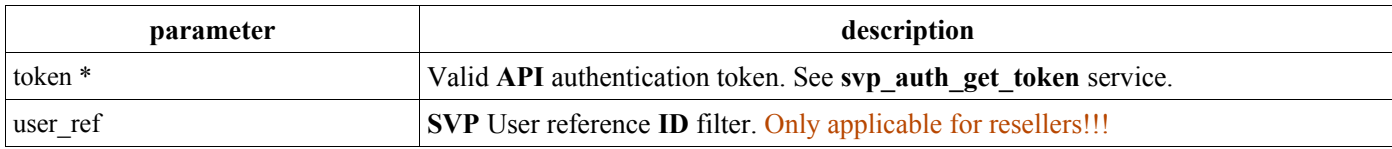

Returned data:

List of publisher's custom fields or error code if error occurs.

```
Example success response:
<response>
   <result>OK</result>
    <count>xxx</count>
    <custom_fields>
       <custom_field>
         <ref_no>1</ref_no>
          <name>My Custom Field #1</name>
          <description>Field Description</description>
       </custom_field>
       ...
    </custom_fields> 
</response>
```
### **31 . svp\_list\_video\_custom\_fields**

Description: Returns a list of custom fields associated with some of publisher's videos.

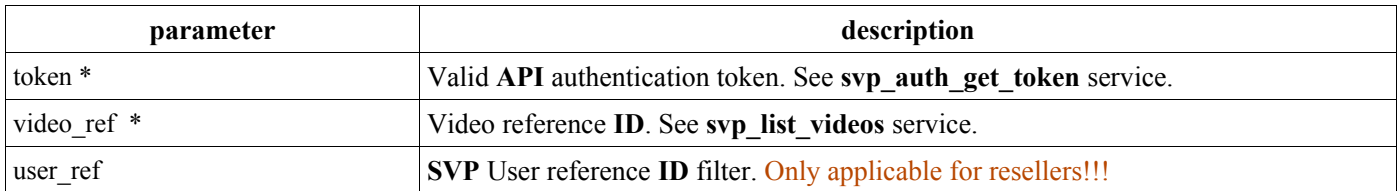

List of publisher's video custom fields or error code if error occurs.

```
Example success response:
<response>
   <result>OK</result>
    <count>xxx</count>
    <custom_fields>
        <custom_field>
          \overline{\text{ref}} no>1</ref_no>
           <name>My Custom Field #1</name>
           <value>Field Value</value>
        </custom_field>
        ...
    </custom_fields> 
\langle/response>
```
# **32 . svp\_set\_video\_custom\_field\_value**

Description:

This service can be used to set custom field value with some of publisher's videos.

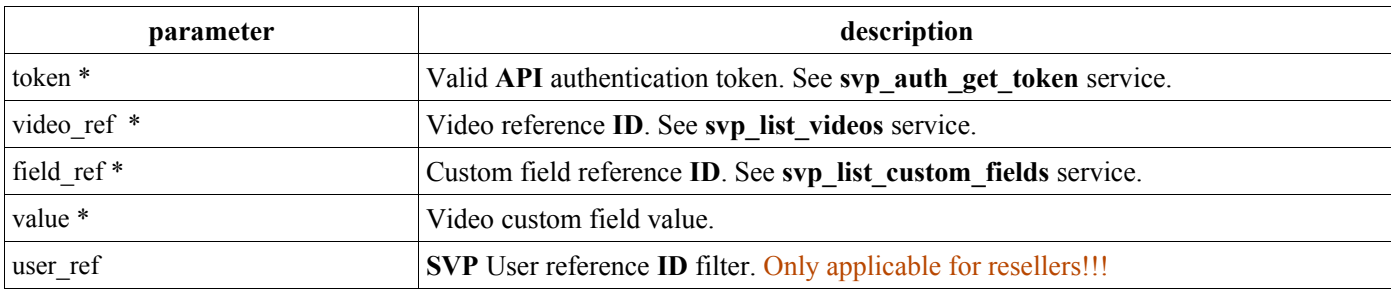

Returned data: OK or error code if error occurs.

```
Example success response:
<response>
   <result>OK</result>
\langle/response>
```
# **33 . svp\_set\_free\_video\_mode**

Description:

This service can be used to set free to watch mode with some of publisher's videos.

Deprecated and **valid until 30 June 2018** – this service is applicable only for users who are still using the old video panel. Note - if you wish to migrate to the new service, we recommend you to open new trial account, complete your development with the new service and once you are ready, contact us to request migration of your account to the new platform.

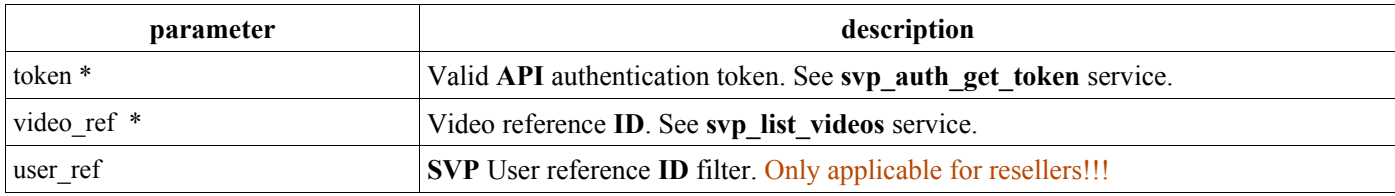

Returned data:

OK or error code if error occurs.

### **34 . svp\_assign\_video\_tickets**

#### Description:

This service can be used to assign Pay Per View tickets with some of publisher's videos. Some of parameters are marked for using only when single ticket is assigned. If **expiry days**, **expiry** months and **expiry** years are empty or zero, expiry period of single ticket will be established to UNLIMITED.

Deprecated and **valid until 30 June 2018** – this service is applicable only for users who are still using the old video panel. Note - if you wish to migrate to the new service, we recommend you to open new trial account, complete your development with the new service and once you are ready, contact us to request migration of your account to the new platform.

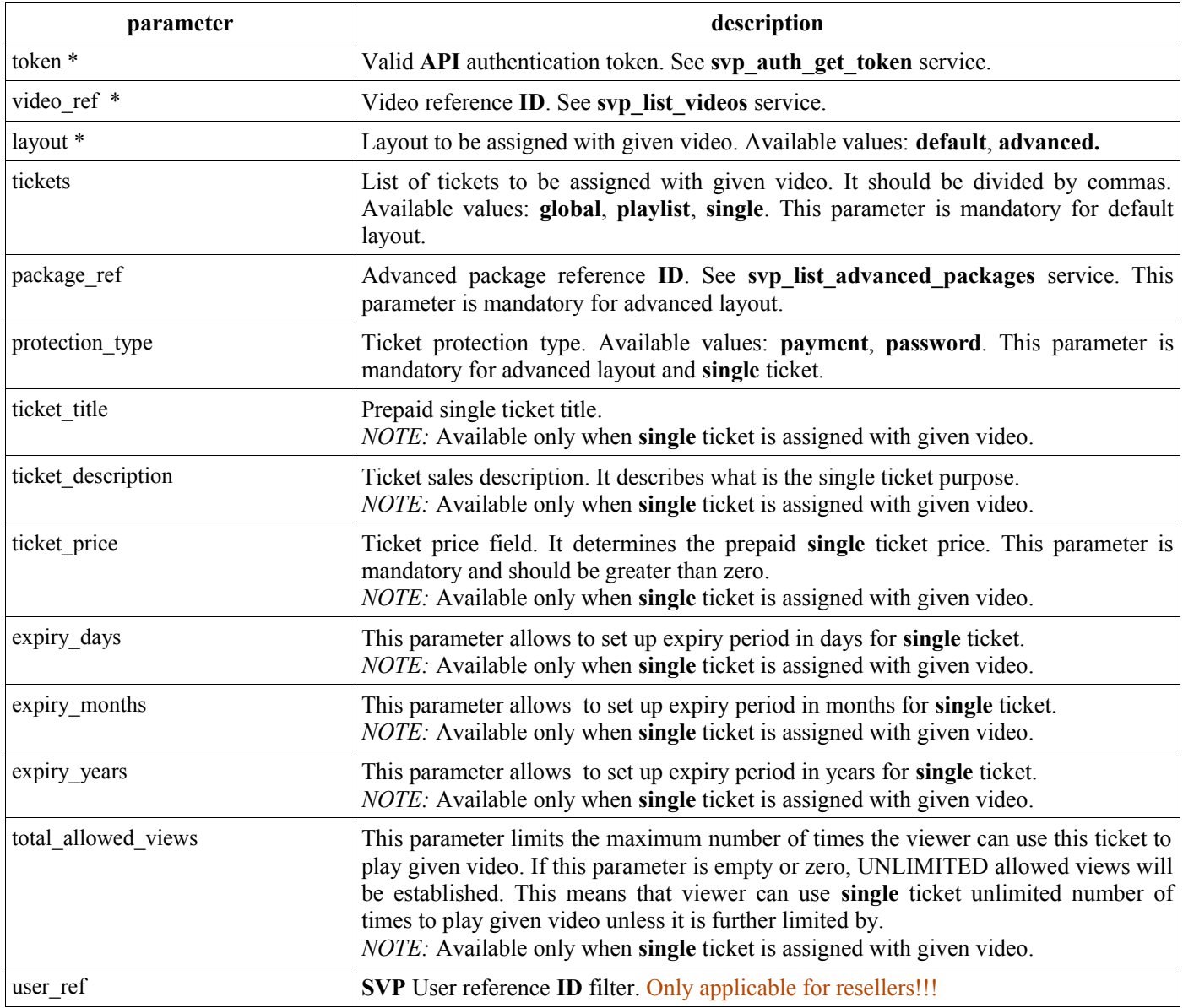

#### Returned data:

#### OK or error code if error occurs.

Example success response: <response> <result>OK</result>  $\langle$ /response>

# **35 . svp\_list\_advanced\_packages**

#### Description:

Returns a list of advanced packages associated with publisher's account.

Deprecated and **valid until 30 June 2018** – this service is applicable only for users who are still using the old video panel. Note - if you wish to migrate to the new service, we recommend you to open new trial account, complete your development with the new service and once you are ready, contact us to request migration of your account to the new platform.

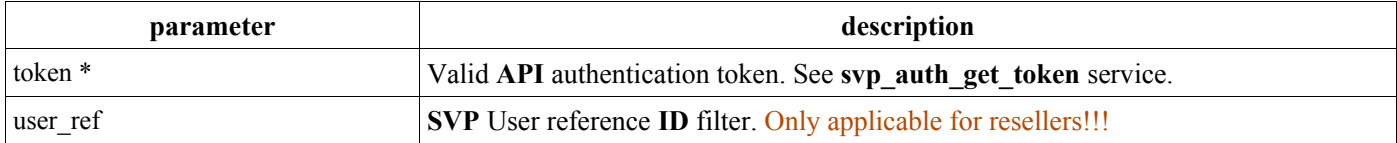

```
Returned data:
OK or error code if error occurs.
```

```
Example success response:
<response>
   <result>OK</result>
    <count>xxx</count>
   <advanced packages>
       <advanced_package>
         <ref_no>1</ref_no>
           <name>My Advanced Package #1</name>
       </advanced_package>
       ...
    </advanced_packages> 
</response>
```
# **36 . svp\_set\_video\_protection\_mode**

#### Description:

This service can be used to set protection wall to viewer with some of publisher's videos.

Deprecated and **valid until 30 June 2018** – this service is applicable only for users who are still using the old video panel. Note - if you wish to migrate to the new service, we recommend you to open new trial account, complete your development with the new service and once you are ready, contact us to request migration of your account to the new platform.

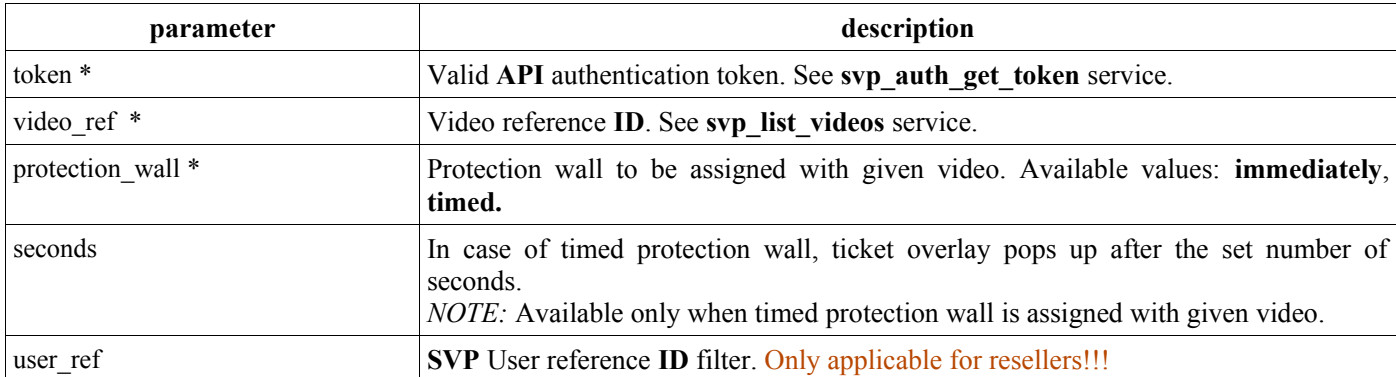

Returned data: OK or error code if error occurs.

```
Example success response:
<response>
   <result>OK</result>
</response>
```
### **37 . svp\_generate\_ticket\_passwords**

#### Description:

This service can be used to generate passwords with some of publisher's videos. Some of parameters are marked for using only when single ticket is assigned. If **expiry\_days**, **expiry\_months** and **expiry\_years** are empty or zero, expiry period of single ticket will be established to UNLIMITED.

Deprecated and **valid until 30 June 2018** – this service is applicable only for users who are still using the old video panel. Note - if you wish to migrate to the new service, we recommend you to open new trial account, complete your development with the new service and once you are ready, contact us to request migration of your account to the new platform.

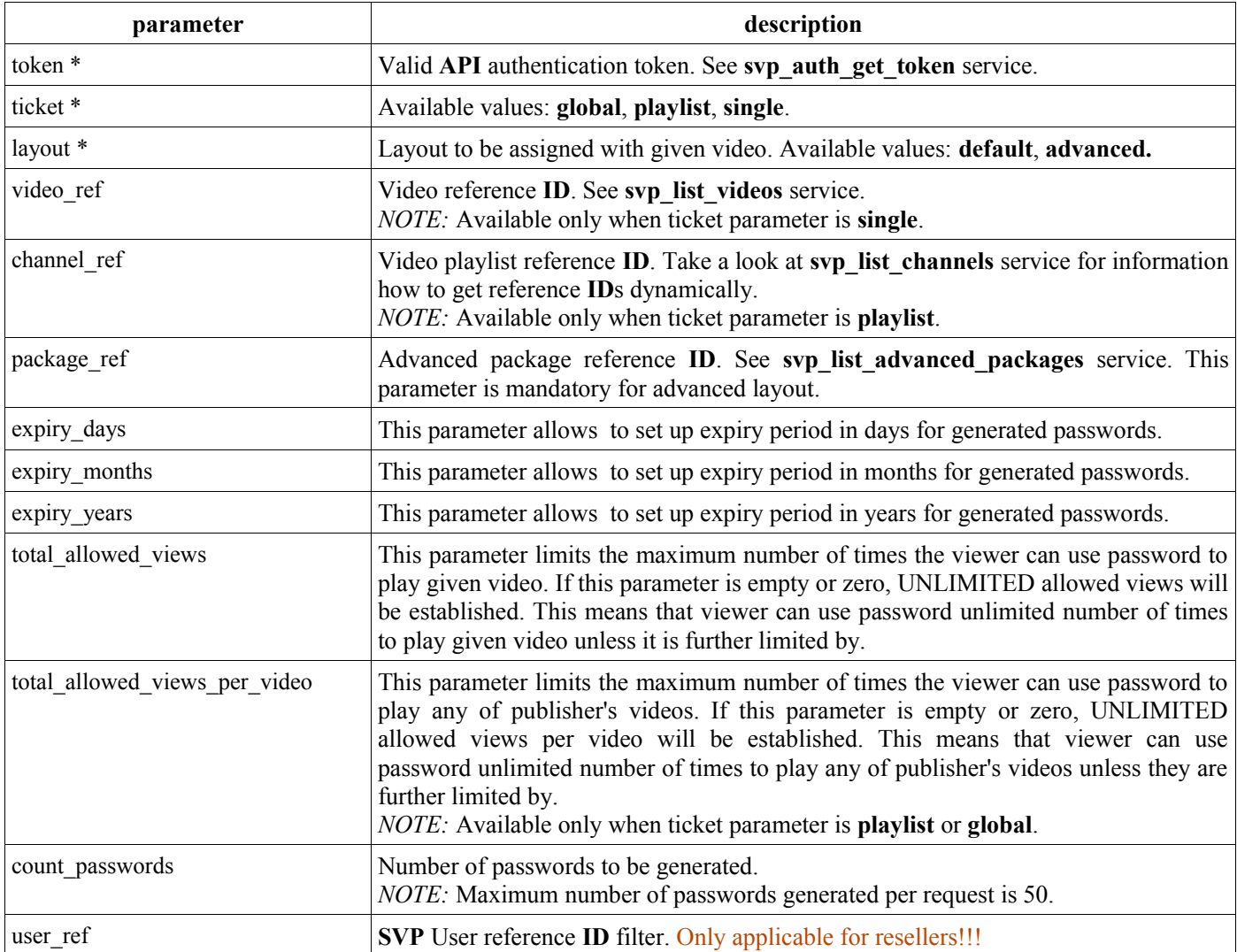

```
Returned data:
OK or error code if error occurs.
```

```
Example success response:
<response>
   <result>OK</result>
    <count>xxx</count>
    <passwords>
       <password>xxx</password>
       ...
    </passwords> 
</response>
```
### **38 . svp\_confirm\_ppv\_order**

Description:

This service can be used to confirm PPV order in case of using custom payment solution.

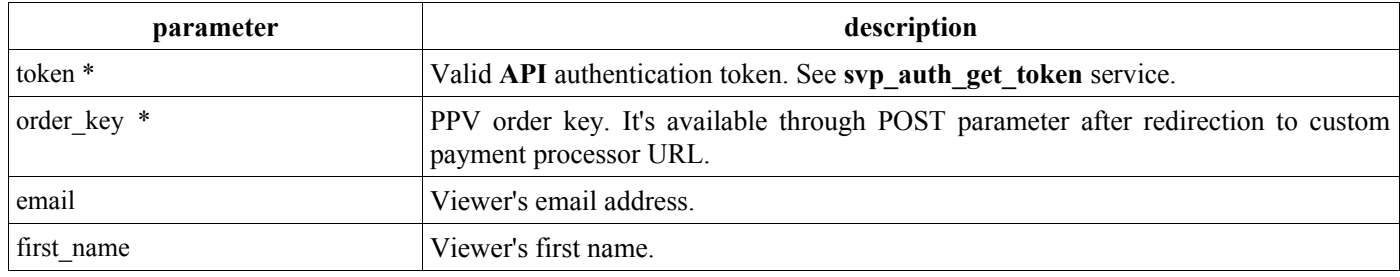

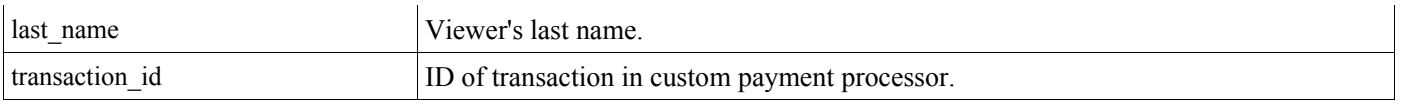

Returned data: OK or error code if error occurs.

```
Example success response:
<response>
   <result>OK</result>
</response>
```
### **39 . svp\_get\_rtmp\_url**

Description:

This service can be used to get RTMP uplink URL with some of publisher's live videos.

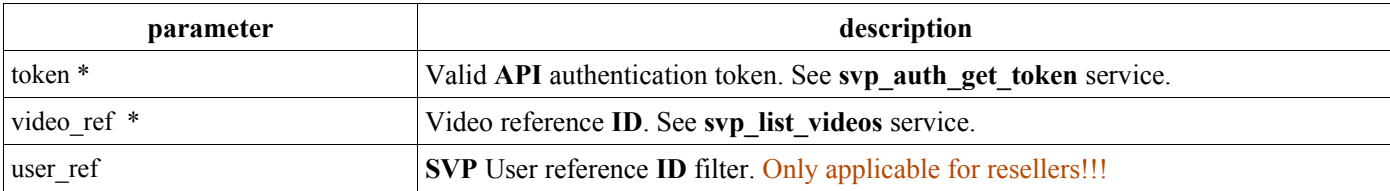

Returned data:

RTMP URL or error code if error occurs. **rtmp\_url** tag is base64 encoded.

```
Example success response:
<response>
   <result>OK</result>
   <rtmp url>K0F483ABX ==</rtmp url>
\langle/response>
```
### **40 . svp\_broadcast\_attach\_resource**

Description:

This service can be used to attach resources to a clip broadcast.

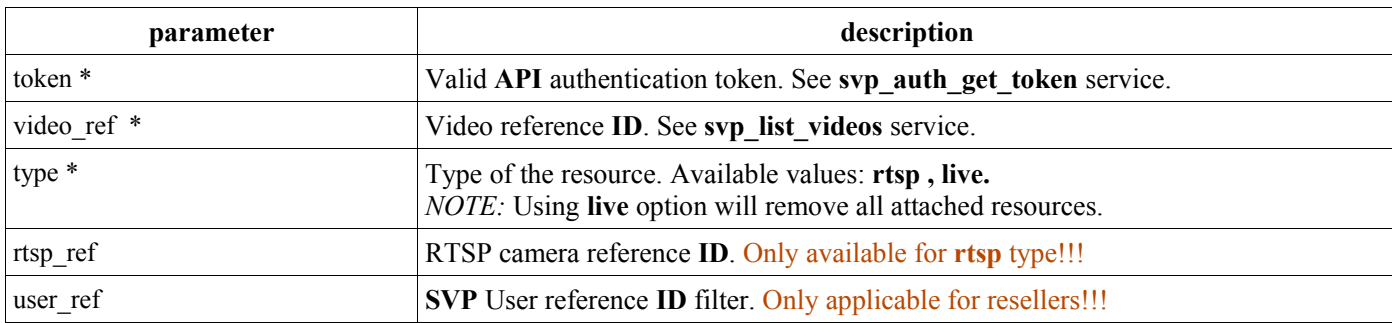

Returned data: OK or error code if error occurs.

```
Example success response:
<response>
   <result>OK</result>
</response>
```
# **41 . svp\_create\_rtsp**

Description: This service can be used to set up RTSP camera.

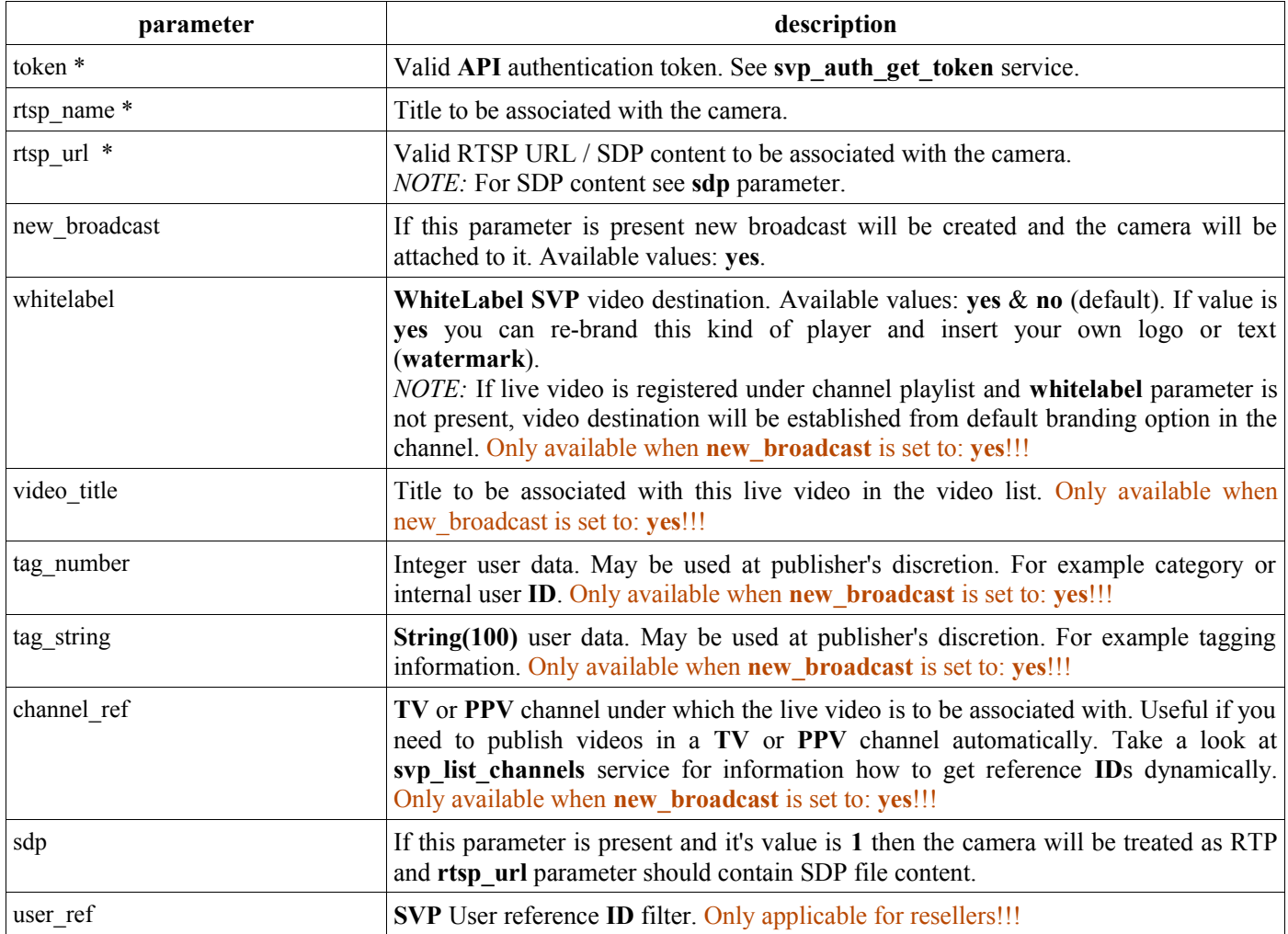

Reference **ID** pointing to the created camera or error code if error occurs. Field **ref\_no** for the RTSP camera is integer. If **new\_broadcast** is used clip **ref\_no** and **video\_key** fields are also returned.

```
Example success response:
<response>
   <result>OK</result>
   <ref_no>xxx</ref_no>
   \langleclip\rangle<ref_no>xxx</ref_no>
      <video key>xxx</video key>
    </clip>
</response>
```
# **42 . svp\_edit\_rtsp**

Description: This service can be used to edit RTSP camera parameters.

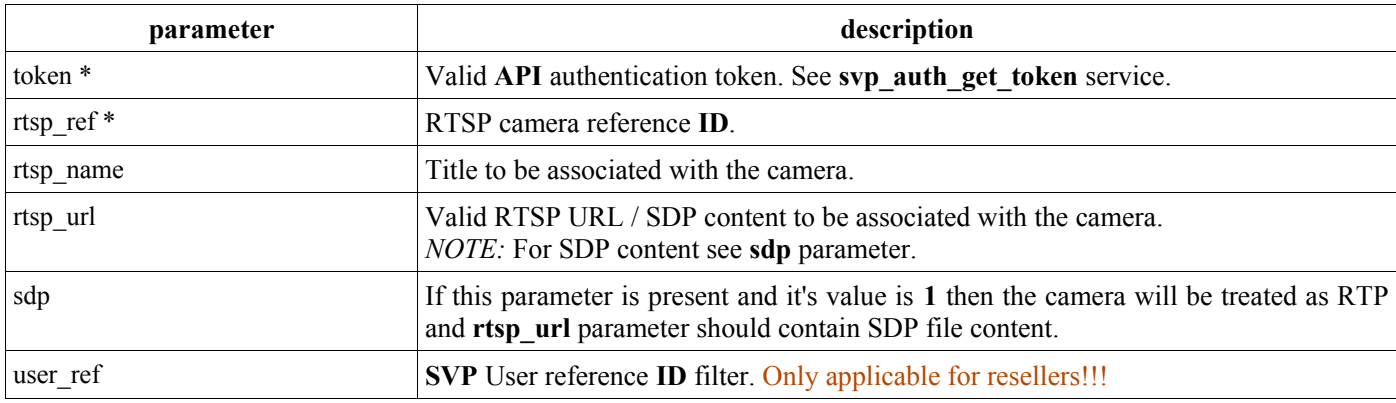

Returned data: OK or error code if error occurs.

Example success response: <response> <result>OK</result> </response>

### **43 . svp\_remove\_rtsp**

Description:

This service can be used to remove RTSP camera.

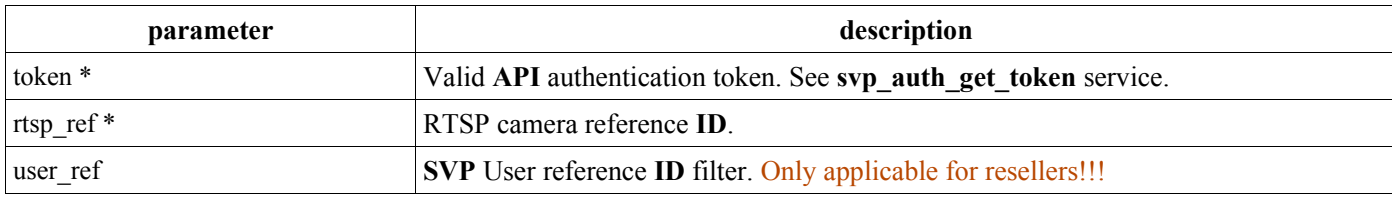

Returned data:

OK or error code if error occurs.

Example success response: <response> <result>OK</result> </response>

### **44 . svp\_list\_rtsp**

Description:

This service can be used to list RTSP cameras.

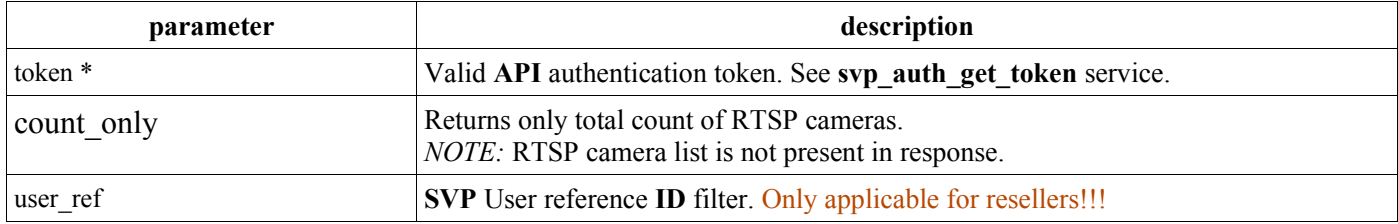

Returned data:

List of RTSP camera resources or error code if error occurs. Field **name** is associated with the camera title. Field **url** is associated with the address of the camera. Fields **status** and **message** are related to the response from the camera.

Example success response:

```
<response>
   <result>OK</result>
    <count>xxx</count>
    <timestamp>1421420895</timestamp>
    <rtsp_list>
      <rtsp><ref_no>1</ref_no>
          <name>My Custom RTSP camera #1</name>
          <url>rtsp://address.com</url>
          <status>201</status>
          <message>Status Message</message>
      \langle/rtsp>
       ...
    </rtsp_list> 
</response>
```
# **45 . svp\_list\_recordings**

Description:

Returns a list of recorded videos related to a Live Broadcast.

Notes:

Will show results only for a live video ref

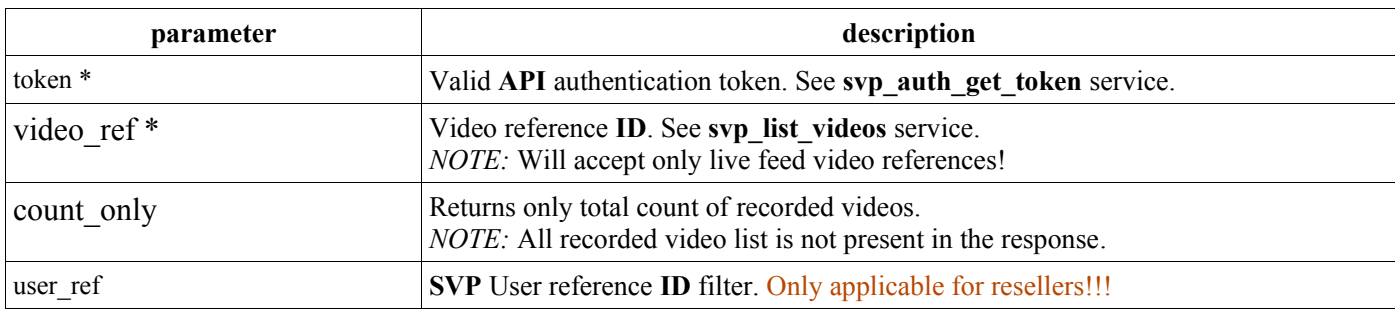

Returned data:

```
A list of videos or error code if error occurs.
Example success response:
<response>
   <result>OK</result>
    <count>xx</count>
   <timestamp>xxx</timestamp>
    <video_list>
       <video>
         <ref_no>1</ref_no>
          <video_key>xxx</video_key>
         <title>My video #1</title>
          <tag_number>1000</tag_number>
         <tag_string></tag_string>
          <video_source>ondemand</video_source>
          <stream_name>xxx</stream_name>
          <channel_ref>xxx</channel_ref>
          <duration>xxx</duration>
          <date_created>xxx</date_created>
          <date_modified>xxx</date_modified>
       </video>
        ...
    </video_list>
</response>
```
# **46 . svp\_set\_clip\_delivery**

Description:

Sets delivery method for a specific video.

Notes:

Will show results only for a live video ref

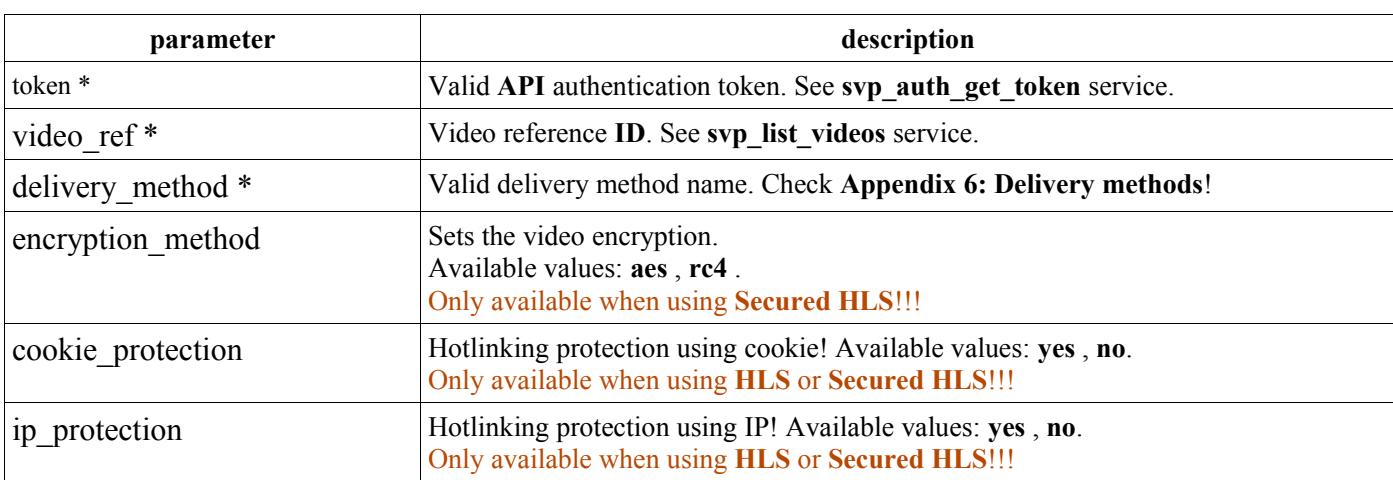

Returned data: OK or error code if error occurs.

```
Example success response:
<response>
   <result>OK</result>
</response>
```
# **47 . svp\_get\_hls\_url**

#### Description:

Returns the playback hls url of a specific video or live broadcast. You can get and use the playback video url within your own mobile application, Roku or other Top-Set Boxes and TV Apps.

Notes:

Will show results only for a live video ref

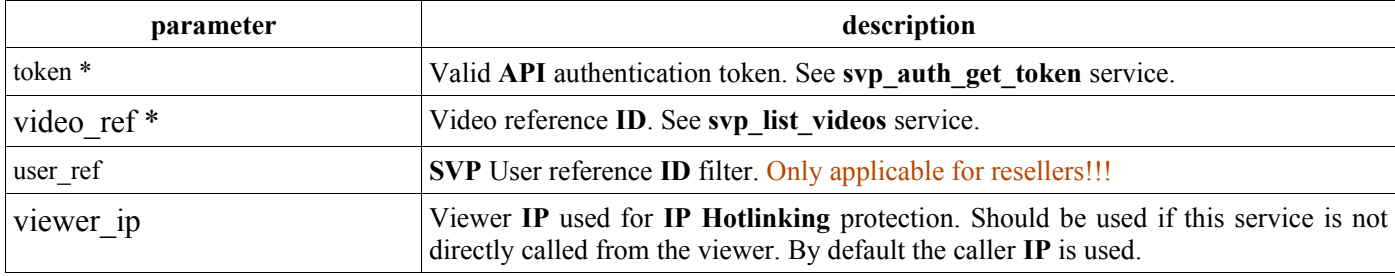

Returned data:

Video url or error code if error occurs. If cookie protection is set returns a cookie. This cookie must be used with the video url for non browser applications. Use 'stok' name for the cookie.

**NOTE!!!** Url will be changed on modifying any of these settings: **delivery method**; **cookie** or **ip protection**; switching between **FMLE**, **WIRECAST**, **RTSP** or **WEBTV**; going **online** or **offline**; We recommend calling this service after executing one of these actions.

```
Example success response:
<response>
   <result>OK</result>
    <video_url>xxx</video_url>
    <cookie>xxx</cookie>
</response>
```
# **48 . svp\_get\_video\_stats**

Description:

Returns a played/shown statistics for specific video.

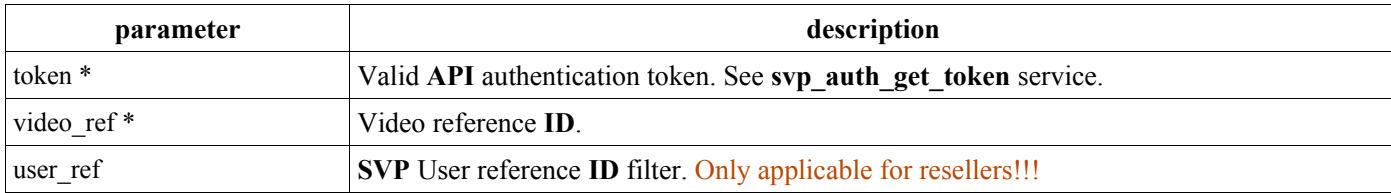

Returned data: OK or error code if error occurs.

```
Example success response:
<response>
   <result>OK</result>
    <stats>
       <played>xxx</played>
       <shown>xxx</shown>
```
# **49 . svp\_get\_rtp\_destination\_server**

Description:

Returns a RTP publishing data for specific RTP camera.

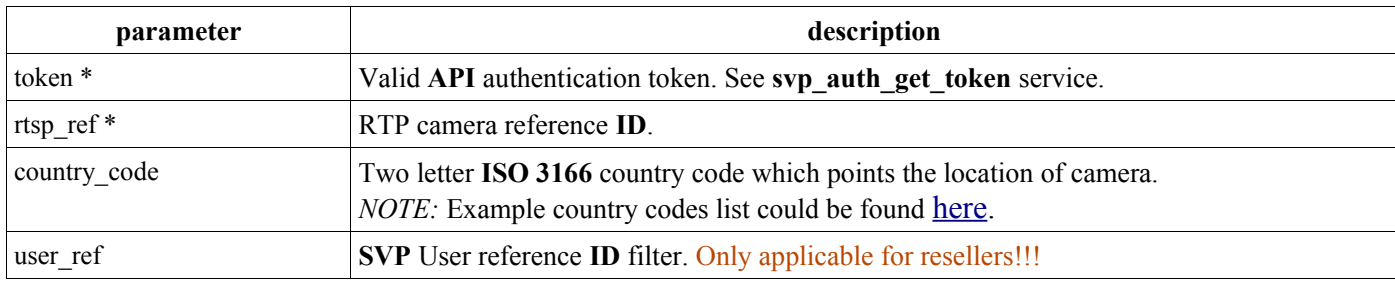

Returned data:

Returns a RTP server IP address, video port, audio port and SDP content or error code if error occurs.

```
Example success response:
```

```
<response>
   <result>OK</result>
    <destination_ip>1.2.3.4</destination_ip>
    <video_port>1026</video_port>
    <audio_port>1028</audio_port>
   <sdp_content><![CDATA[SDP_FILE CONTENT]]></sdp_content>
\langle/response>
```
Notes:

Tag **sdp\_content** is wrapped with **<![CDATA[]]>** to avoid breaking of XML format.

### **50 . svp\_create\_password\_package**

Description:

This service will create new password package.

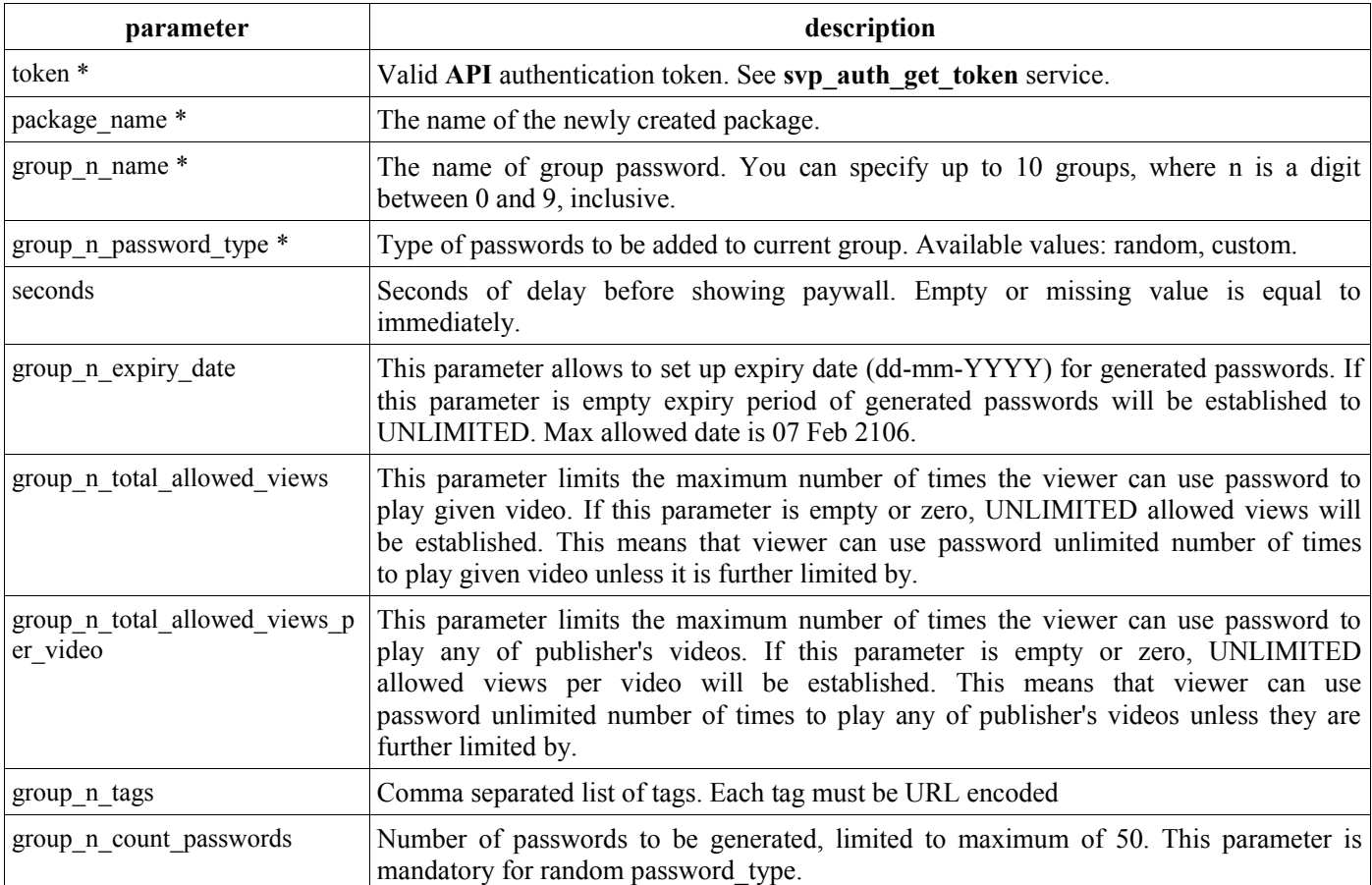

#### Returned data: OK or error code if error occurs.

```
Example success response:
<response>
    <result>OK</result>
    <ref_no>xxxx</ref_no>
     <groups>
          <group>
             <order_no>n</order_no>
             <count>n</count>
            <ref_no>yyyy</ref_no>
          </group>
          ...
     </groups>
</response>
```
Where xxxx will be the ID of created package

### **51 . svp\_add\_password\_group**

#### Description:

This service will create new password group inside password package.

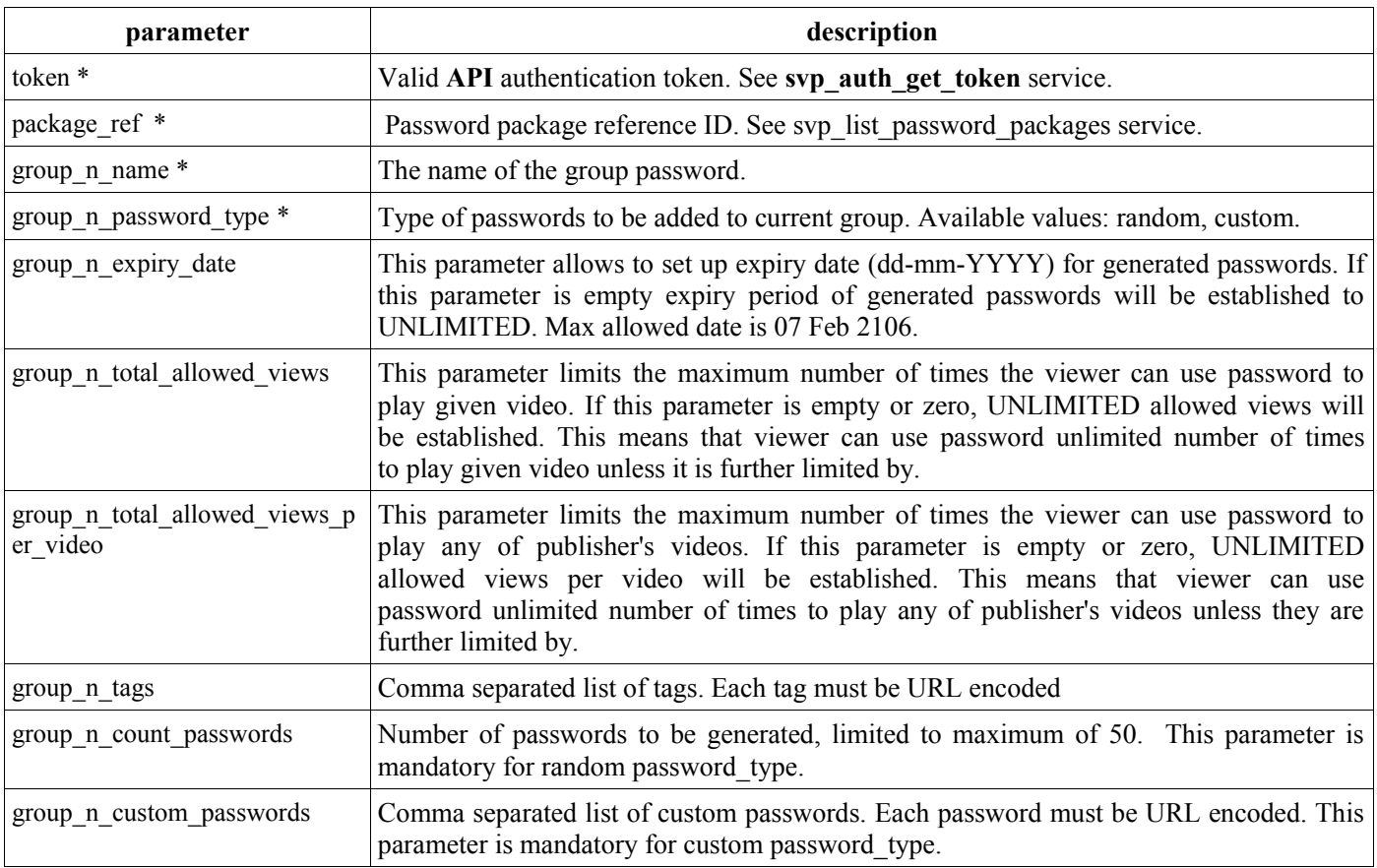

#### Returned data:

#### OK or error code if error occurs.

```
Example success response:
<response>
    <result>OK</result>
     <groups>
          <group>
             <order_no>n</order_no>
             <count>n</count>
```

```
 <ref_no>yyyy</ref_no>
          </group>
          ...
     </groups>
</response>
```
Where xxxx will be the ID of created group.

### **52 . svp\_add\_group\_passwords**

#### Description:

This service will add passwords inside password group.

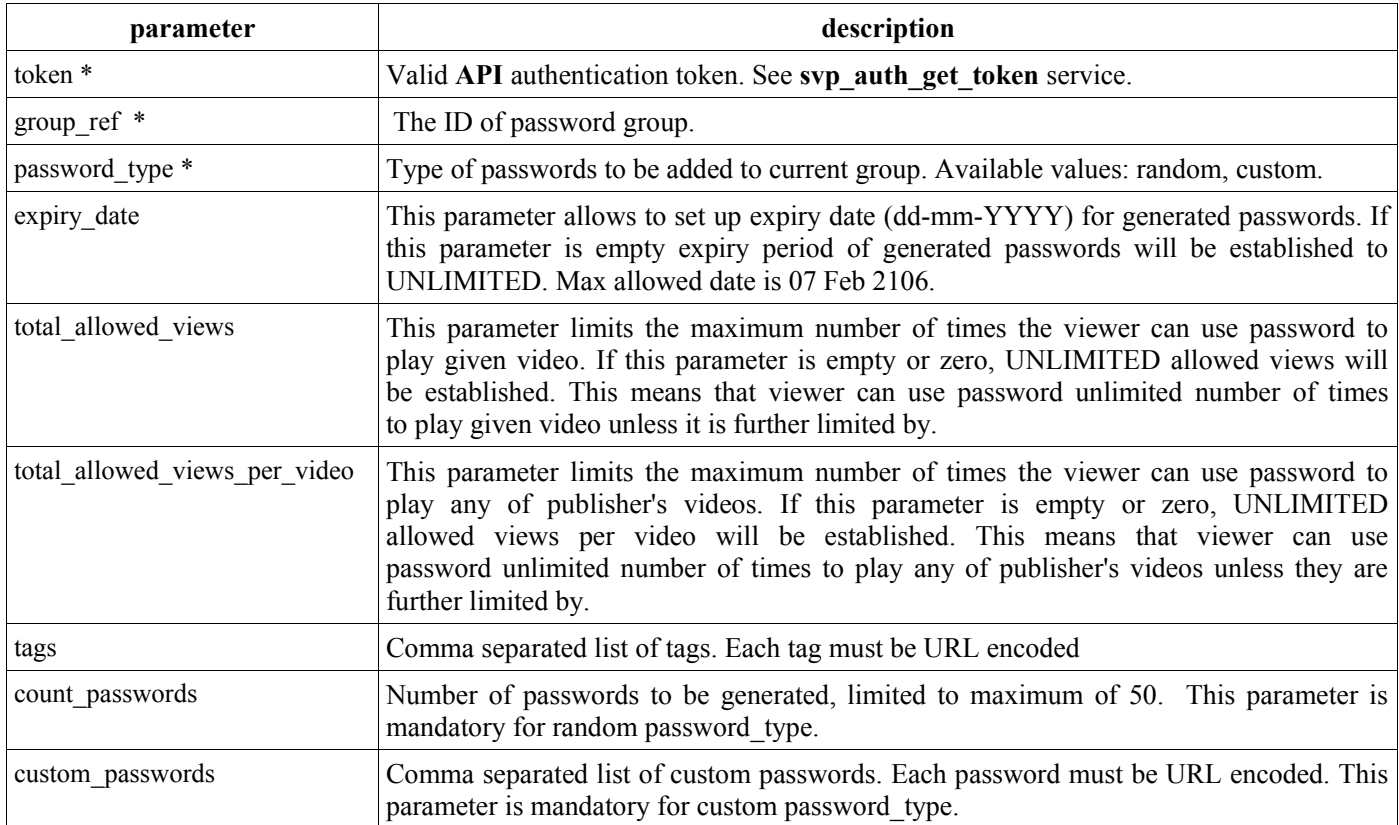

#### Returned data:

OK with list of passwords or error code if error occurs.

```
Example success response:
<response>
   <result>OK</result>
    <count>xxx</count>
    <passwords>
       <password>yyy</password>
       ...
    </passwords>
</response>
```
Where xxx will be the count of added passwords and each yyy will be the added password

### **53 . svp\_list\_password\_packages**

#### Description:

Returns a list of password packages associated with publisher's account.

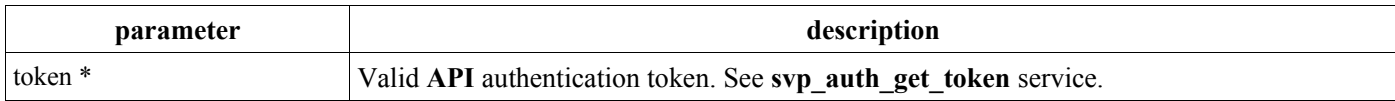

Returned data:

List of password packages (Including free package) and their groups or error code if error occurs.

```
Example success response:
<response>
    <result>OK</result>
     <count>xxx</count>
     <password_packages>
          <free_password_package>
             <ref_no>1</ref_no>
              <name>My Password Package #1</name>
         <free password package>
         <password package>
             \langle \text{ref no}\rangle1 \langle \text{ref no}\rangle <name>My Password Package #1</name>
              <groups>
                   <group>
                      <ref_no>1</ref_no>
                       <name>My Password Group #1</name>
                   </group>
 ...
              </groups>
          </password_package>
          ...
     </password_packages>
</response>
```
# **54 . svp\_set\_video\_password\_package**

Description:

This service can be used to assign Password package with some of publisher's videos.

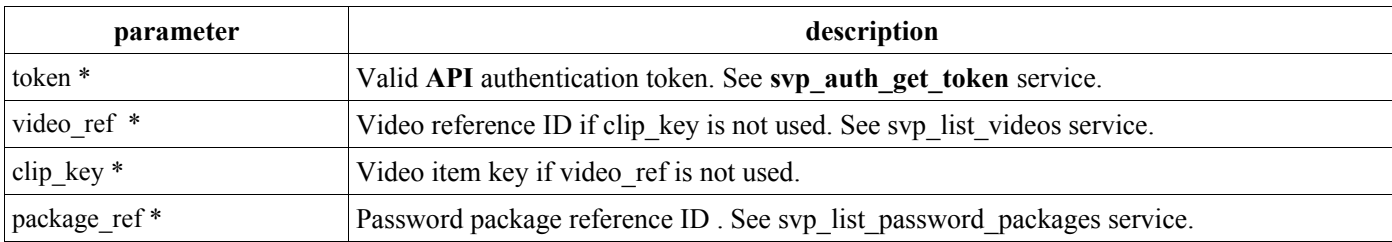

Returned data: OK or error code if error occurs. Example success response: <response> <result>OK</result> </response>

# **55 . svp\_set\_playlist\_password\_package**

Description:

This service can be used to assign Password package with some of publisher's playlist.

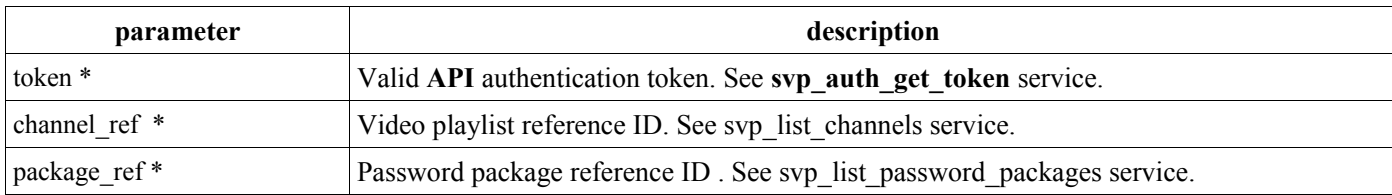

Returned data: OK or error code if error occurs.

```
Example success response:
<response>
    <result>OK</result>
\langle/response>
```
# **56 . svp\_create\_ppv\_package**

#### Description:

This service will create new PPV package.

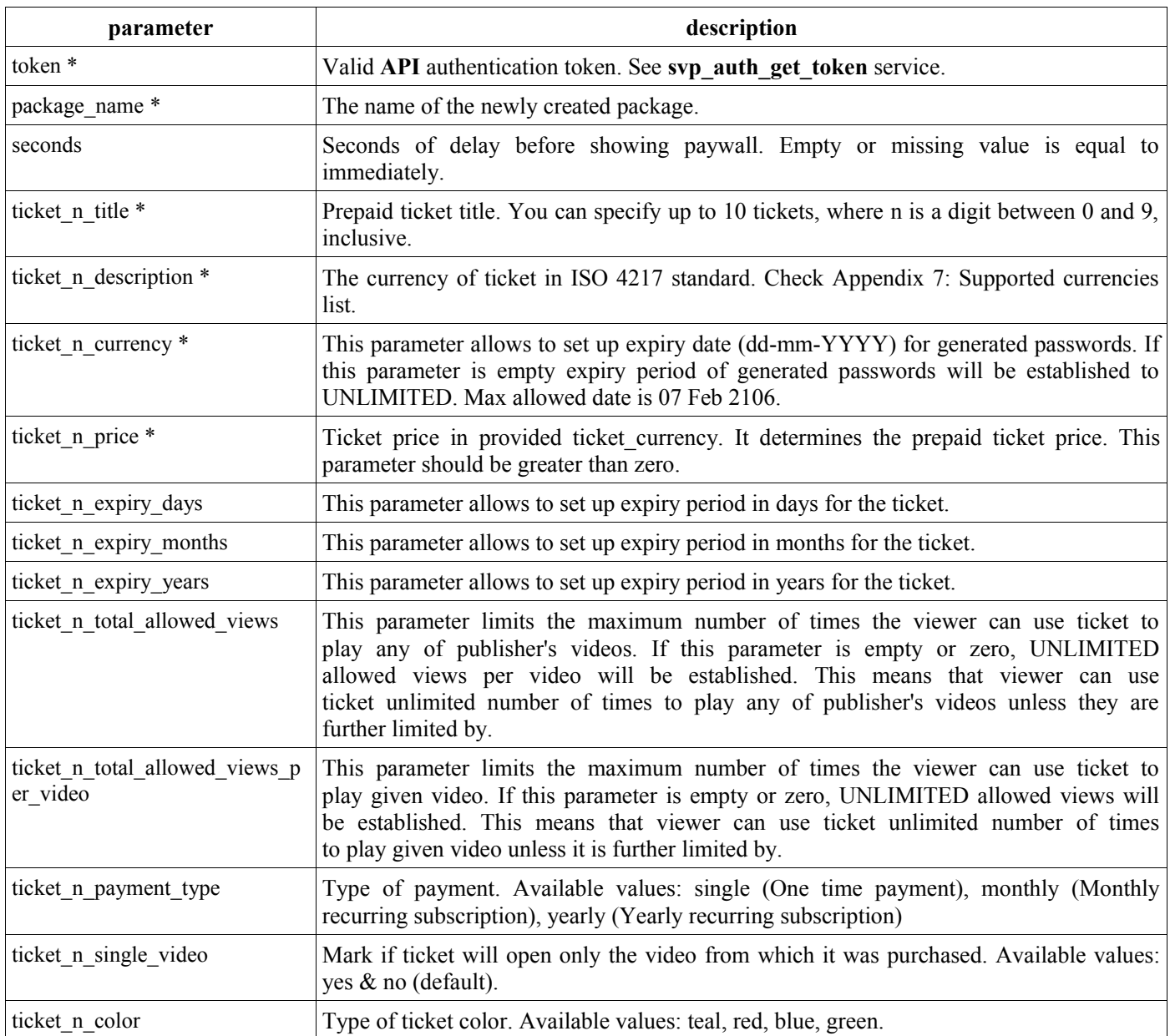

Returned data: OK or error code if error occurs.

```
Example success response:
<response>
   <result>OK</result>
    <ref_no>xxxx</ref_no>
     <tickets>
          <ticket>
             <order_no>n</order_no>
             <ref_no>yyyy</ref_no>
         \langleticket>
          ...
     </tickets>
</response>
```
Where xxxx will be the ID of created package.

# **57 . svp\_add\_ticket**

#### Description:

This service will create new PPV ticket(s) inside PPV package.

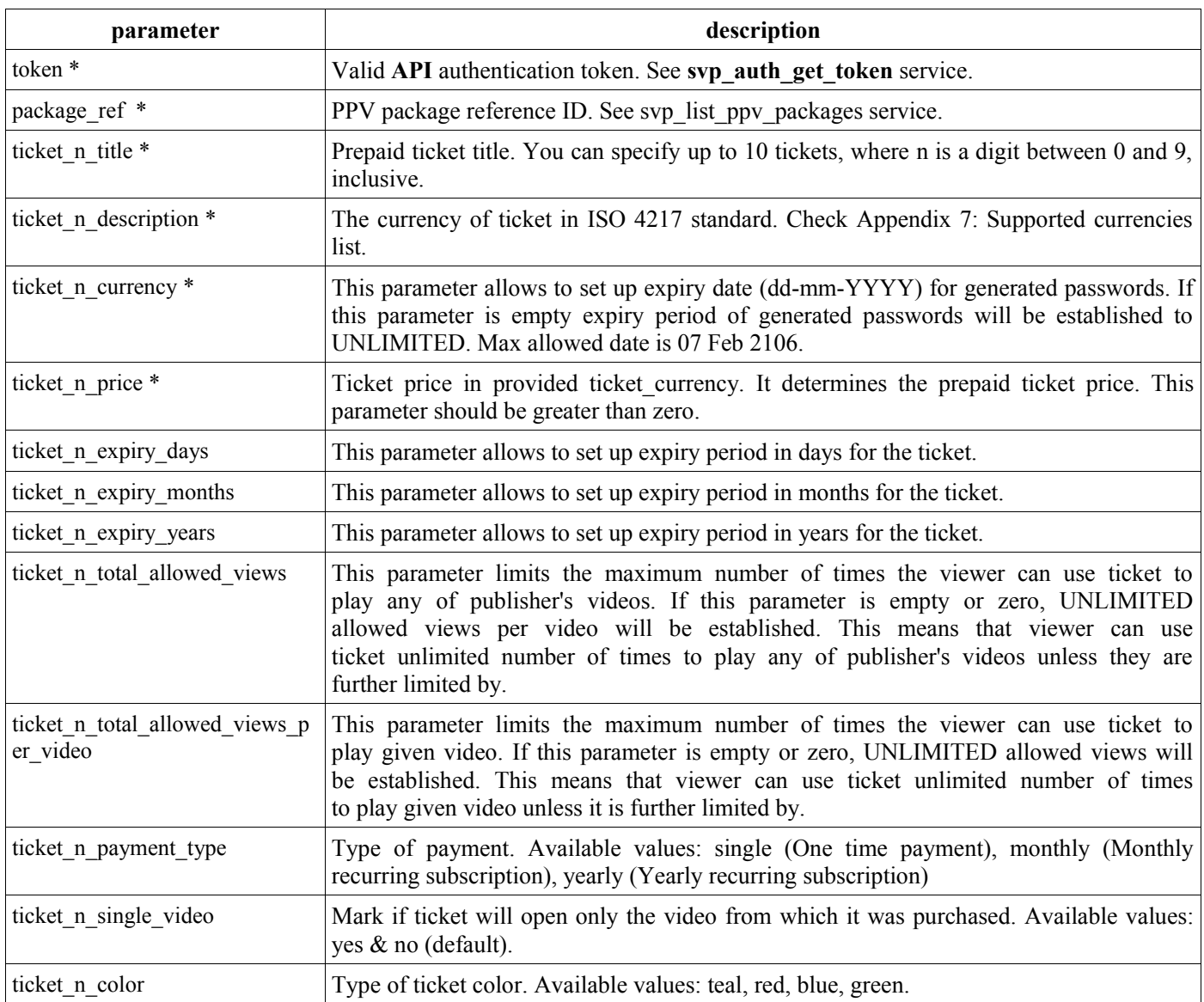

#### Returned data:

OK or error code if error occurs.

```
Example success response:
<response>
    <result>OK</result>
     <tickets>
          <ticket>
             <order_no>n</order_no>
            <ref_no>xxxx</ref_no>
         \langle/ticket>
          ...
    \langle/tickets>
</response>
```
Where xxxx will be the ID of created ticket.

### **58 . svp\_list\_ppv\_packages**

Description: Returns a list of PPV packages associated with publisher's account.

```
<response>
       <result>OK</result>
        <count>xxx</count>
       <ppv_packages>
               -<br><free ppv package>
                       \frac{1}{\sqrt{2}} = \frac{1}{\sqrt{2}} = \frac{1}{\sqrt{2}} = \frac{1}{\sqrt{2}} = \frac{1}{\sqrt{2}} = \frac{1}{\sqrt{2}} = \frac{1}{\sqrt{2}} = \frac{1}{\sqrt{2}} = \frac{1}{\sqrt{2}} = \frac{1}{\sqrt{2}} = \frac{1}{\sqrt{2}} = \frac{1}{\sqrt{2}} = \frac{1}{\sqrt{2}} = \frac{1}{\sqrt{2}} = \frac{1}{\sqrt{2}} <name>Free to Watch</name>
                </free_ppv_package>
               <ppv_package>
                       \bar{z}ref no>1</ref no>
                        <name>My PPV Package #1</name>
                        <tickets>
                                <ticket>
                                       <ref_no>1</ref_no>
                                        <name>My PPV Ticket #1</name>
                               \langleticket>
                                 ...
                        </tickets>
                </ppv_package>
                 ...
         </ppv_packages>
</response>
```
Returned data: List of PPV packages and their tickets or error code if error occurs.

### **59 . svp\_set\_video\_ppv\_package**

Description:

This service can be used to assign PPV package with some of publisher's videos.

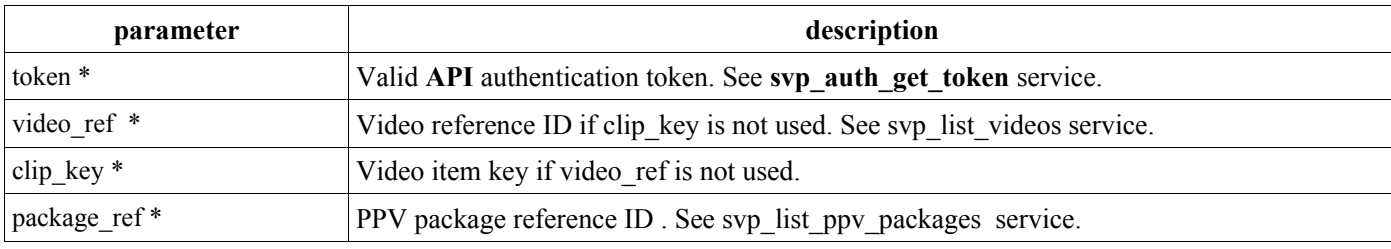

Returned data: OK or error code if error occurs. Example success response: <response> <result>OK</result>

```
\langle/response>
```
# **60 . svp\_set\_playlist\_ppv\_package**

#### Description:

This service can be used to assign PPV package with some of publisher's playlist.

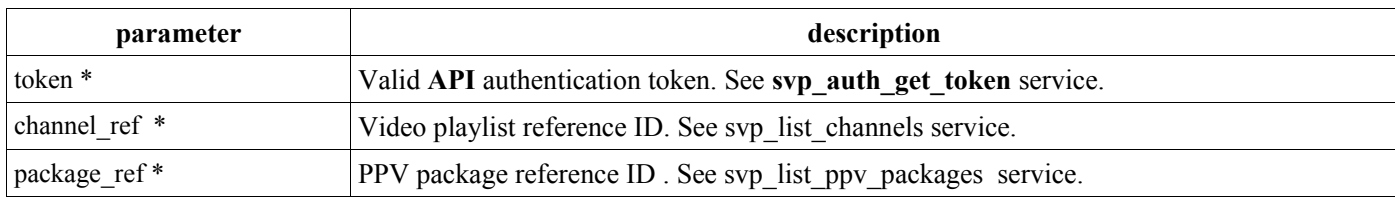

Returned data: OK or error code if error occurs.

```
Example success response:
<response>
   <result>OK</result>
</response>
```
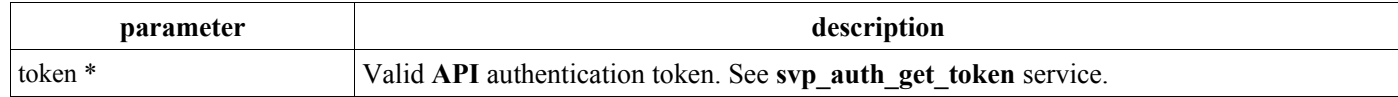

Returned data: List of PPV packages and their tickets or error code if error occurs.

```
Example success response:
<response>
    <result>OK</result>
     <count>xxx</count>
    <ppv_packages>
         <free_ppv_package>
            \overline{\text{ref}} no>1</ref_no>
              <name>Free to Watch</name>
         </free_ppv_package>
         <ppv_package>
             <ref_no>1</ref_no>
              <name>My PPV Package #1</name>
              <tickets>
                  <ticket>
                     <ref_no>1</ref_no>
                      <name>My PPV Ticket #1</name>
                 \langleticket>
 ...
             </tickets>
         </ppv_package>
 ...
     </ppv_packages>
\langle/response>
```
### *APPENDIX 1: API Error Messages*

Actual list of error codes and the associated error messages:

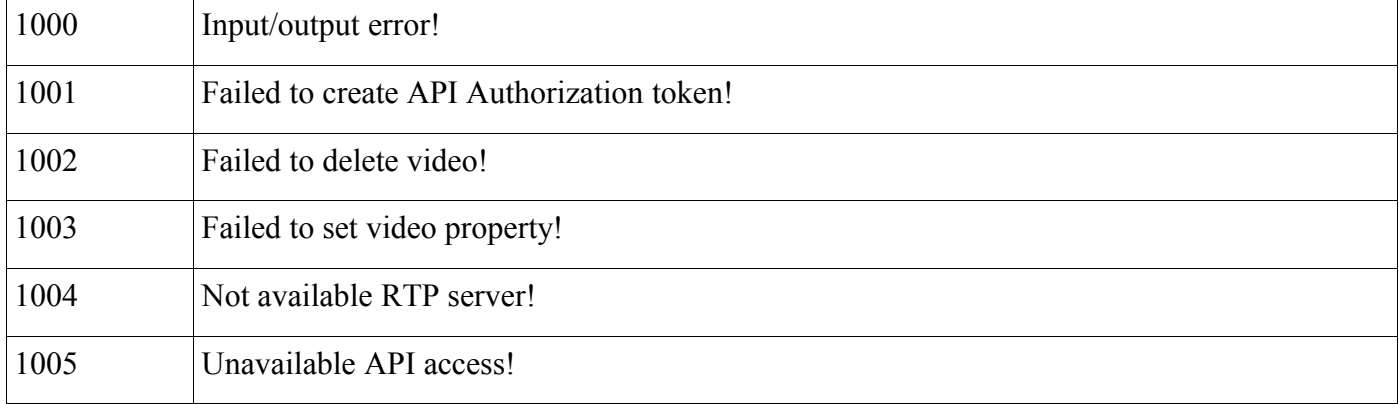

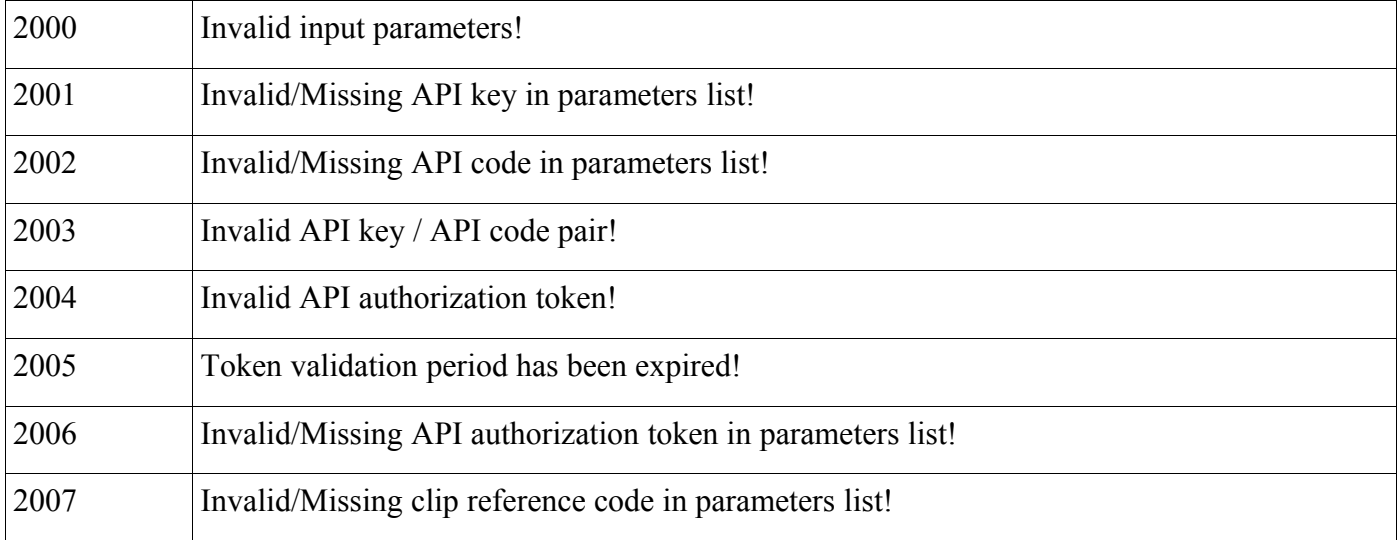

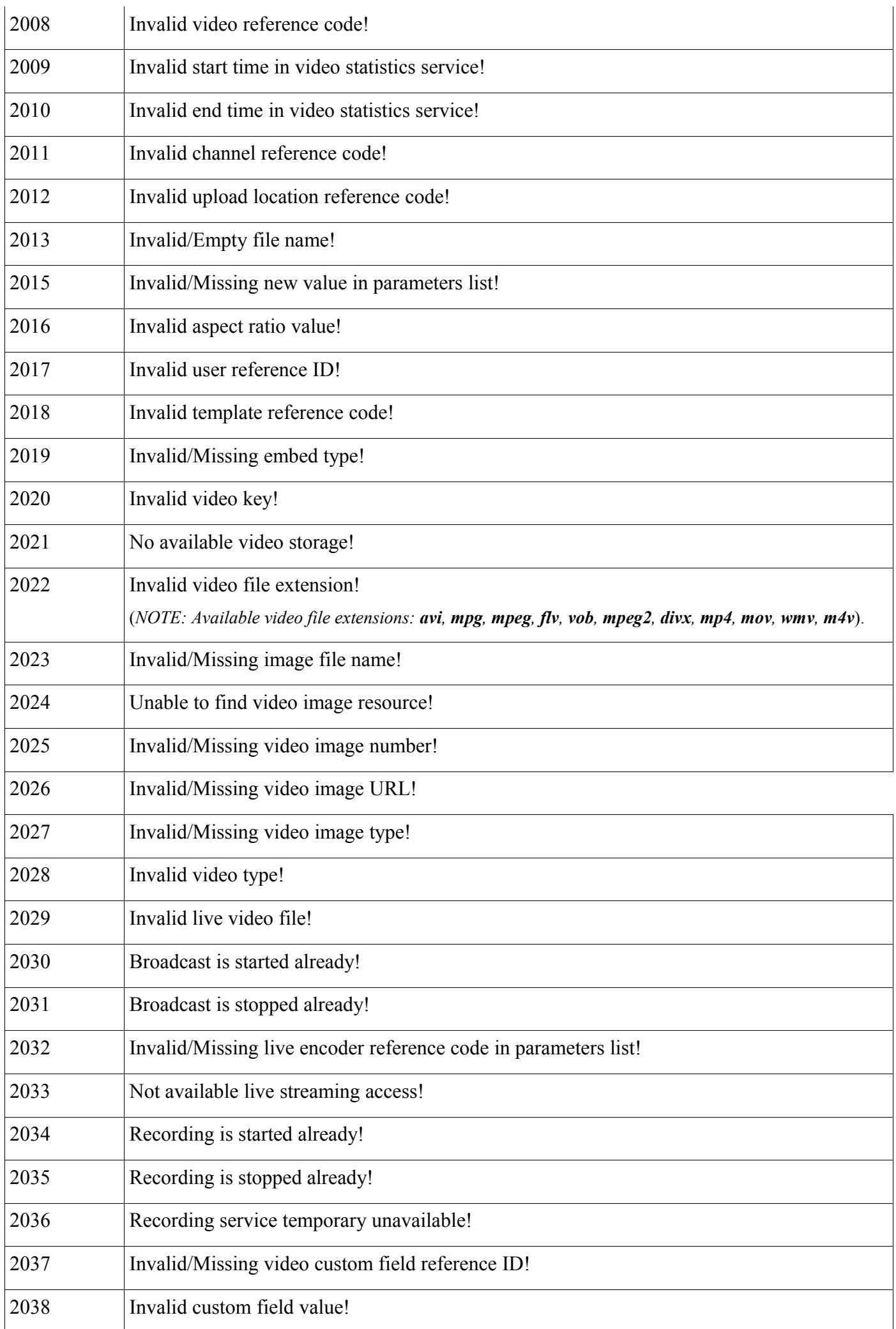

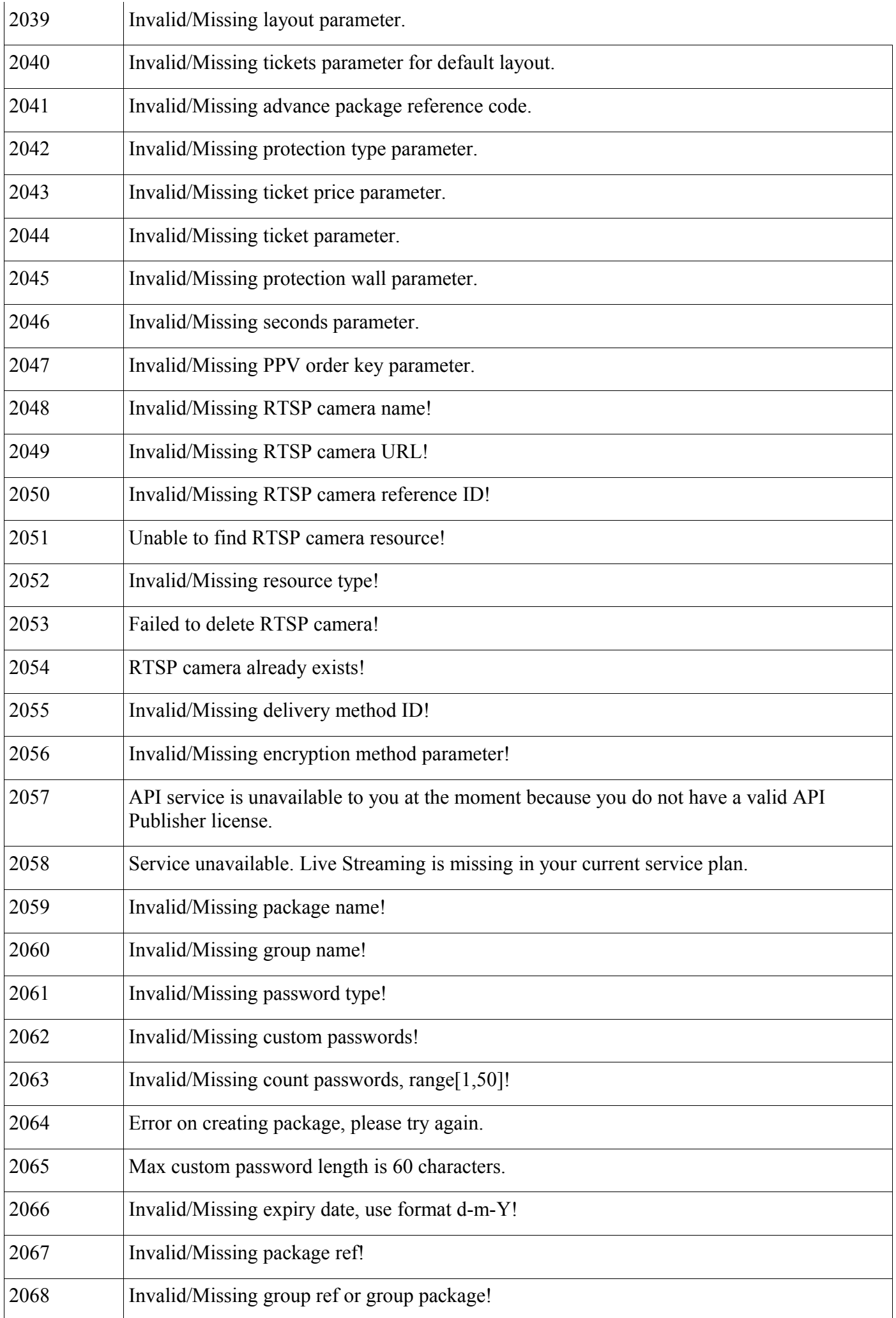

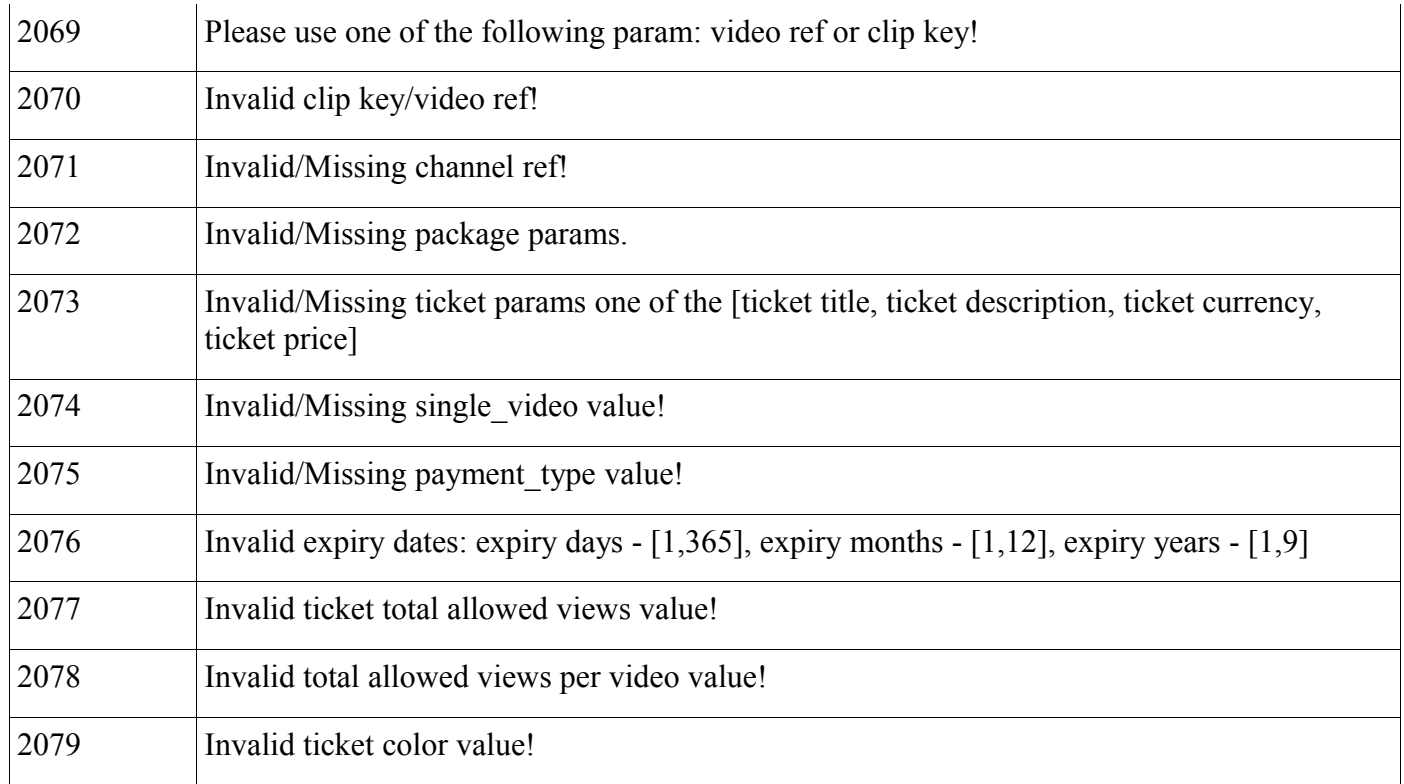

# *APPENDIX 2: API Callback Notifications*

**NOTE:** In order to receive notifications you must configure your callback **URL** in the **SVP** panel at *Account* > *Integration* > *API Access*.

All notifications initiated by the **SVP** publisher **API** are implemented as asynchronous calls. They are initiated with a slight delay from the actual operations performed. The delay would usually be under **10seconds**.

The API notifications are implemented as **HTTP GET** calls to an user specified **URL** address. Parameters are passed with the call depending on the notification event type.

### **1 . video\_transcode**

Description:

This notification is sent when there is a status update related to the video transcode system.

Notes:

You will receive this notification if any video associated with your account or **API** key(for resellers) has had a change in encoding status. This notification can be used for automated publishing of videos whenever they become available in the system.

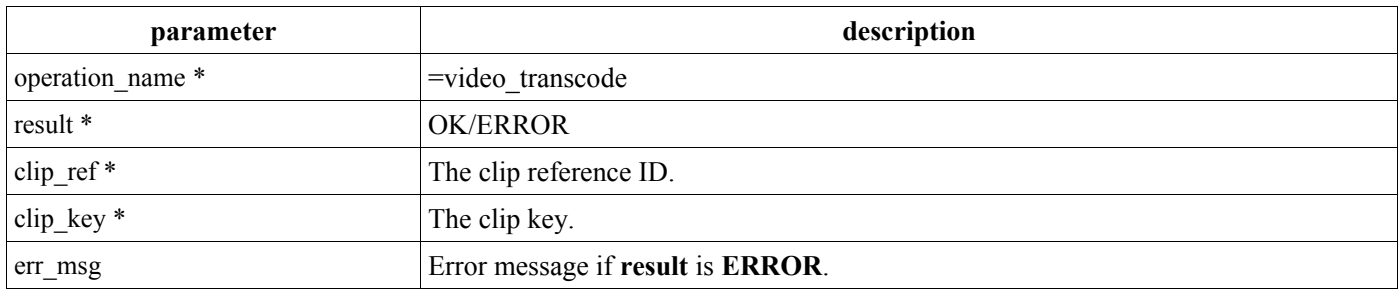

# **2 . delete\_video**

Description:

This notification is sent when a video associated with your account or **API** key(for resellers) has been deleted through the **API** or the **SVP**/**Reseller** panel.

This is an **AFTER DELETE** type of notification! Any **API** calls related to the related video reference **ID** will fail! This notification can be used to update any cached video lists.

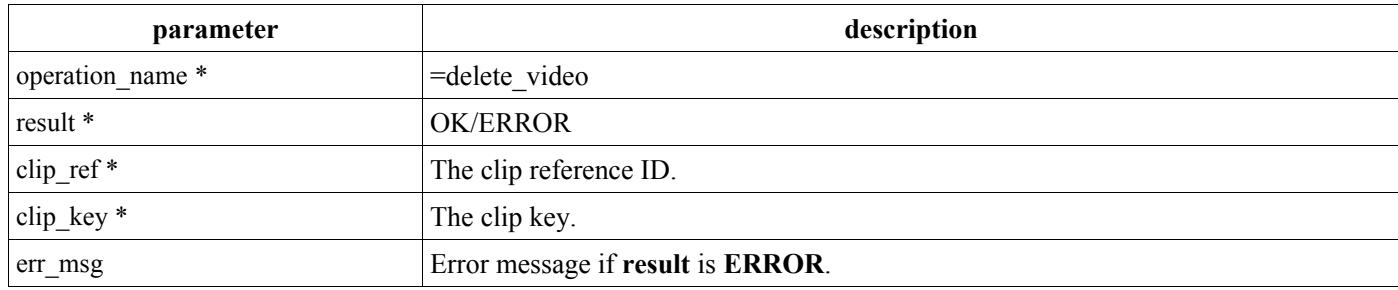

### **3 . edit\_video**

Description:

This notification is sent when some of the properties of the video have been changed.

Notes:

This notification can be used to update any cached video lists.

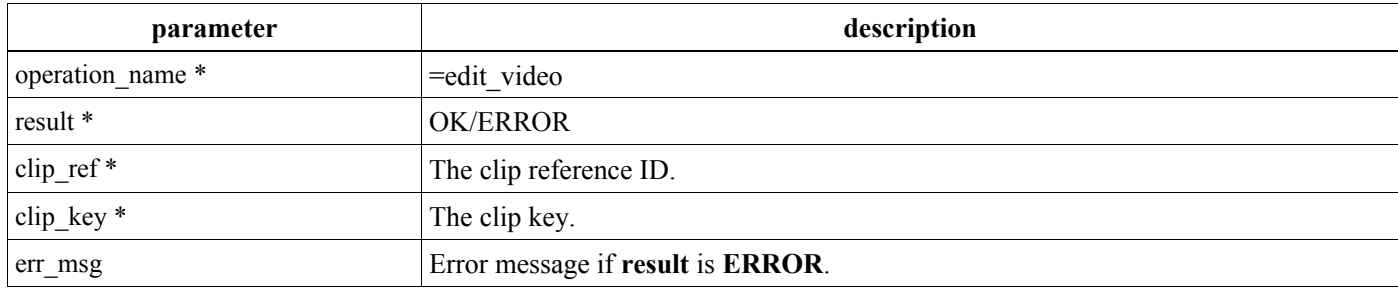

### **4 . registered\_user**

Description:

This notification is sent when some new user has been registered.

Notes:

This notification is only applicable to resellers! It can be used to update any cached user lists.

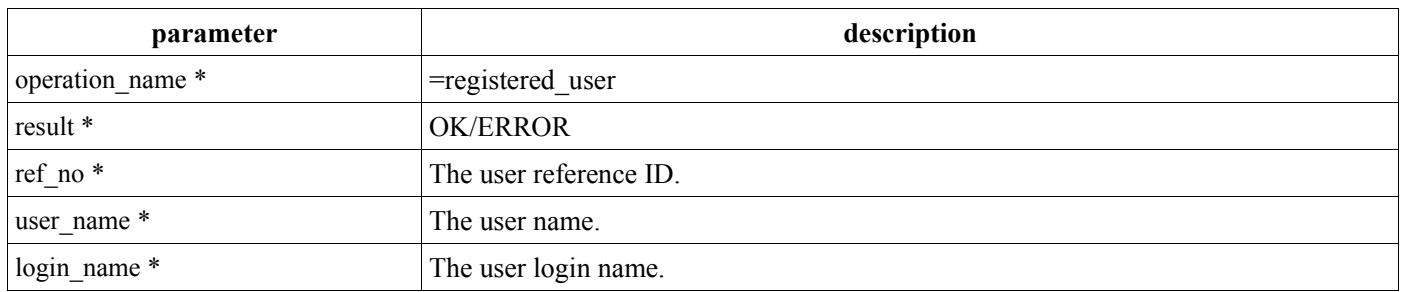

### **5. upload\_video**

Description:

This notification is sent when procedure of uploading files has been successfully finished or failed.

Notes:

This notification can be used to delete the uploaded file from your server or some corrections if uploading is failed.

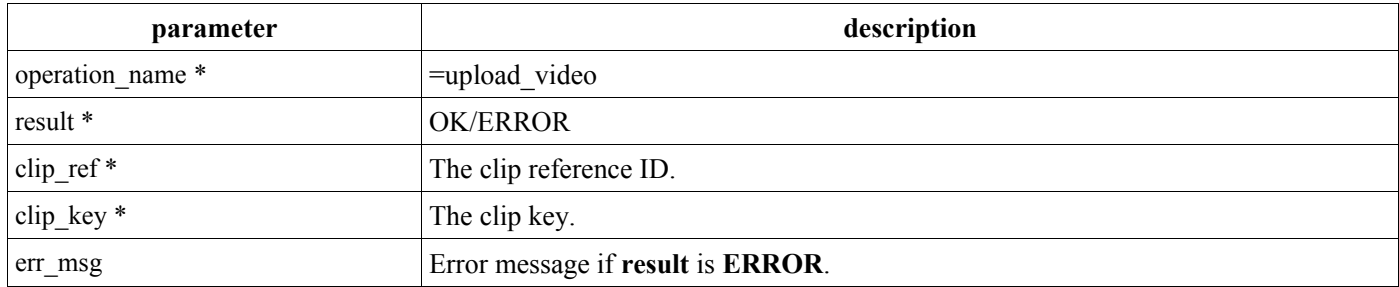

# **6. notice**

#### Description:

This notification is sent with various operations in system. It can be used like debugging information.

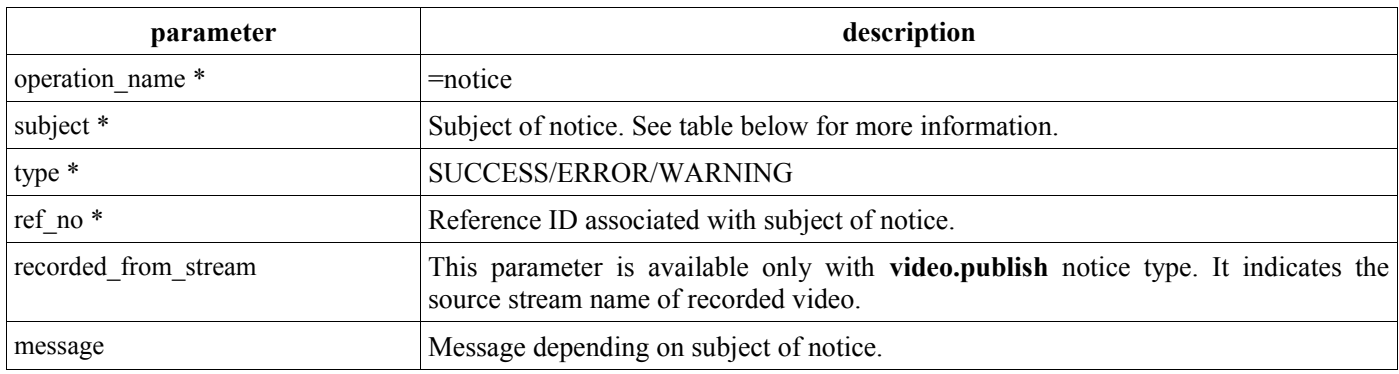

#### *Notice subjects:*

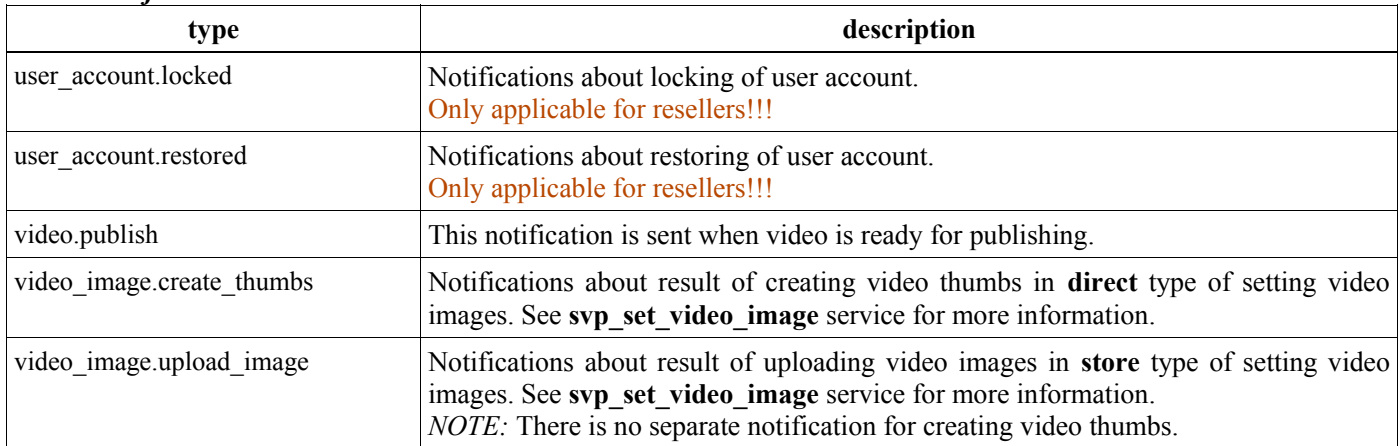

# *APPENDIX 3: Embed code generator parameter override*

When you pass parameter overrides to the **svp\_get\_player\_code** service these override parameters replace the ones saved in the template used thus allowing certain customizations to the code used in the publisher's application.

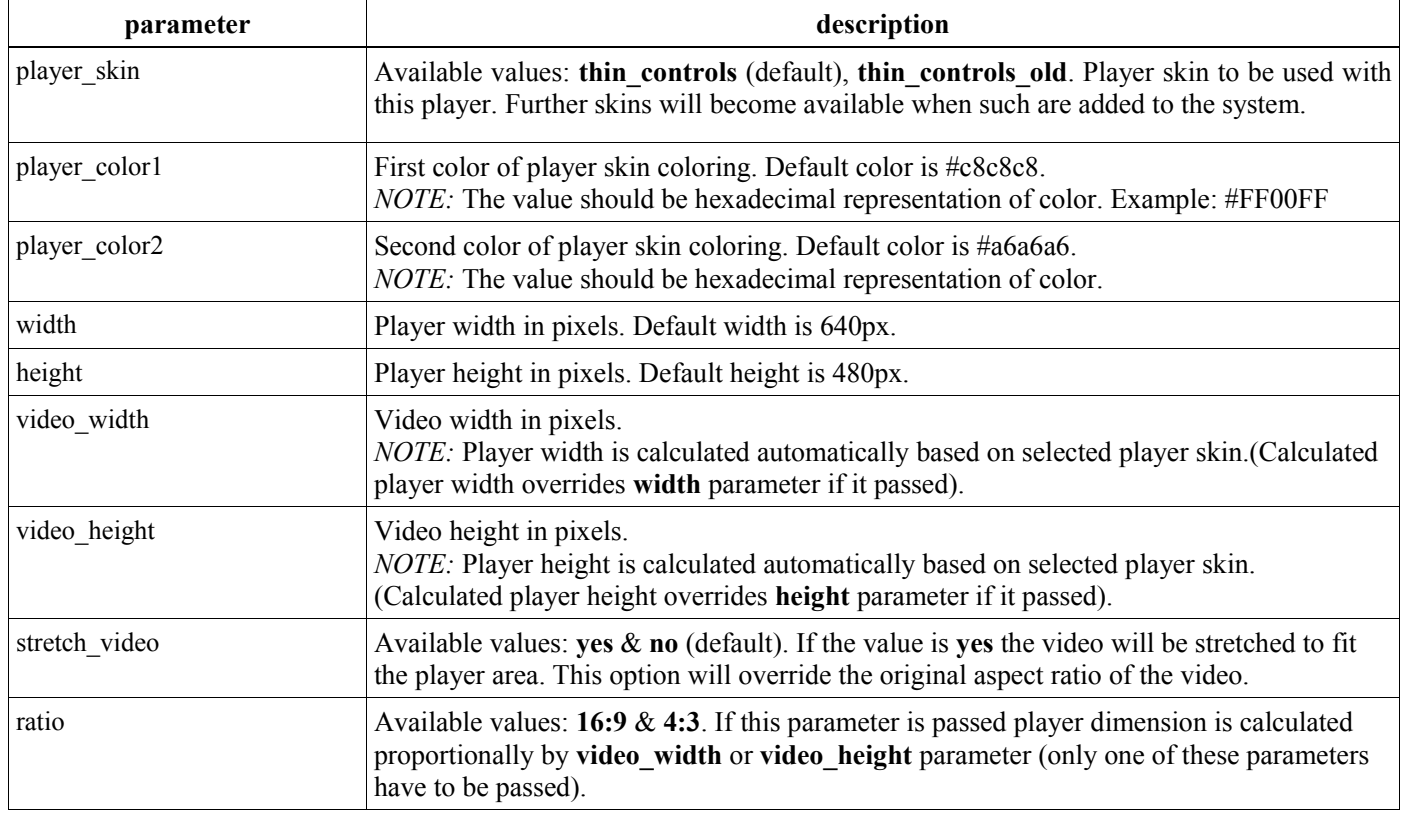

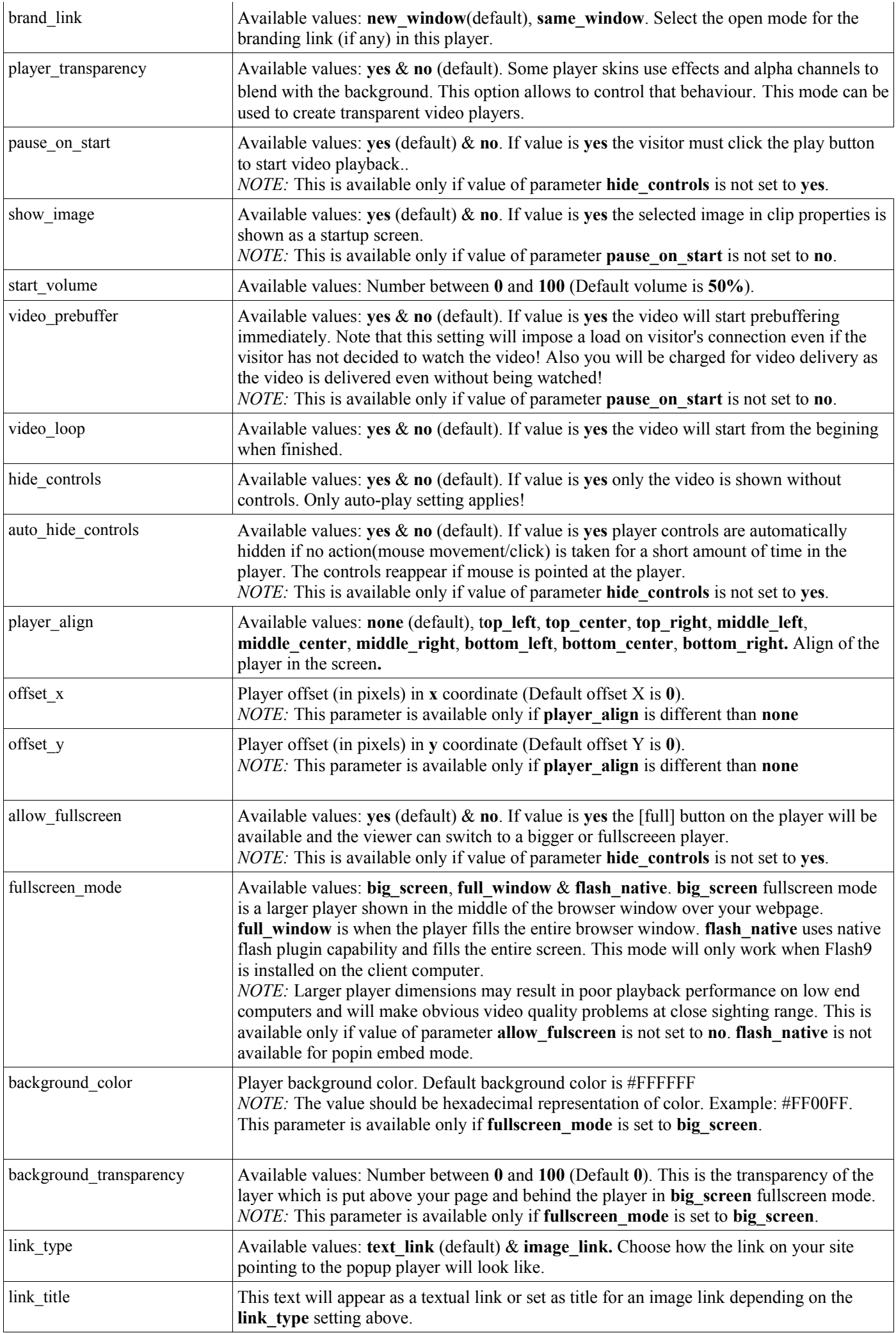

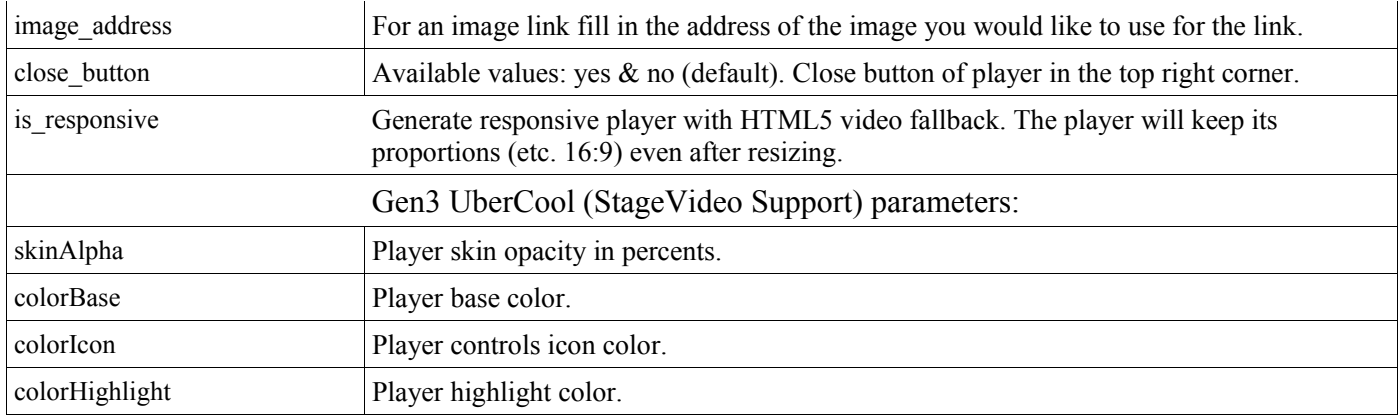

# *APPENDIX 4: Video editable properties list*

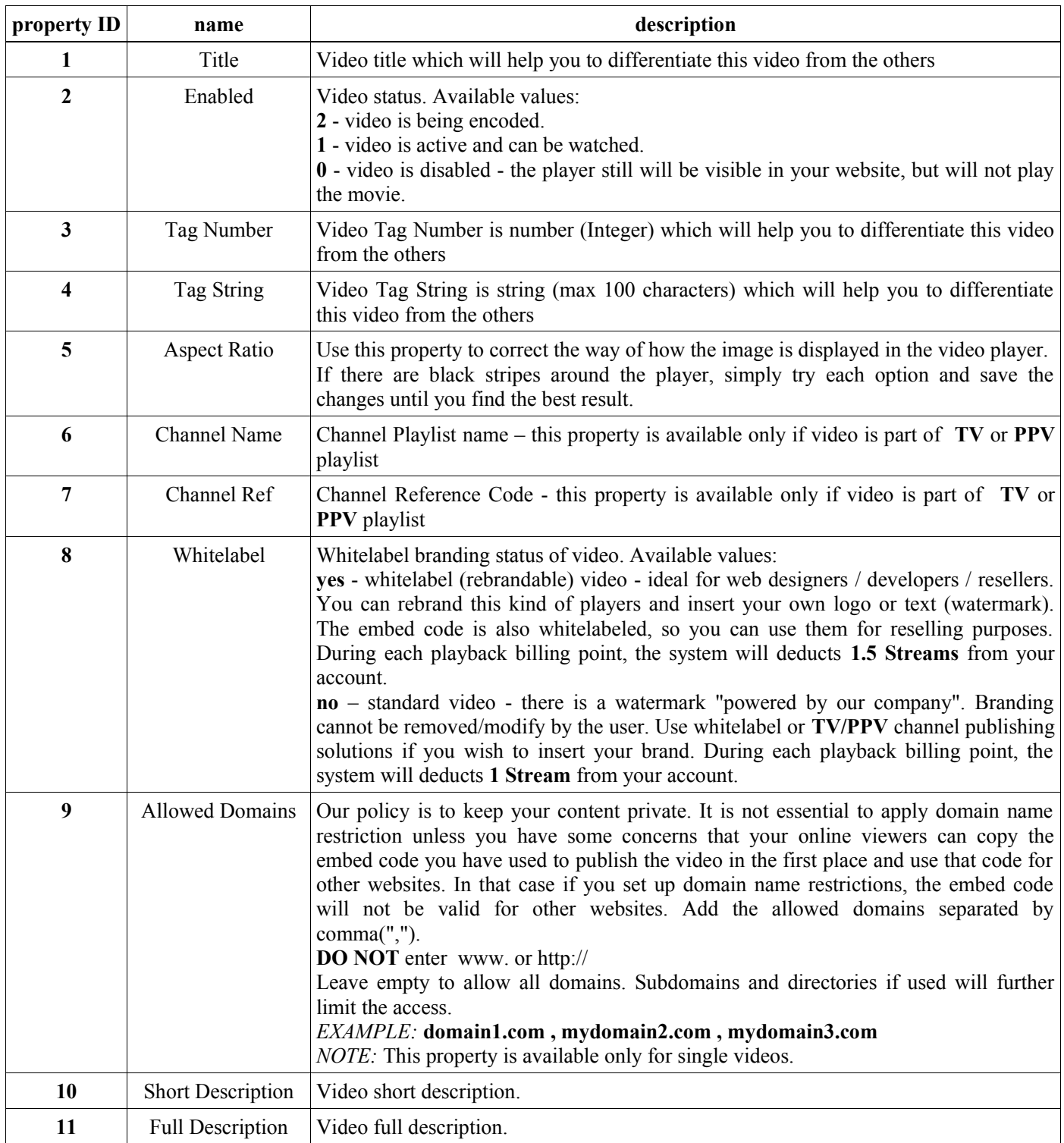

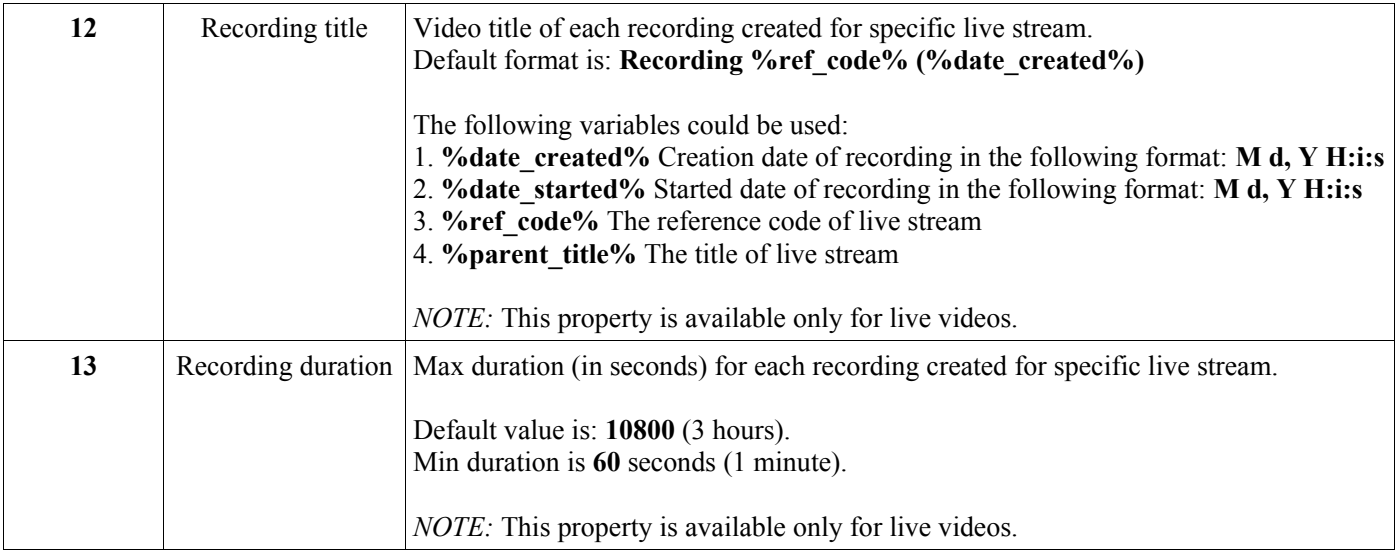

# *APPENDIX 5: RTSP camera status list*

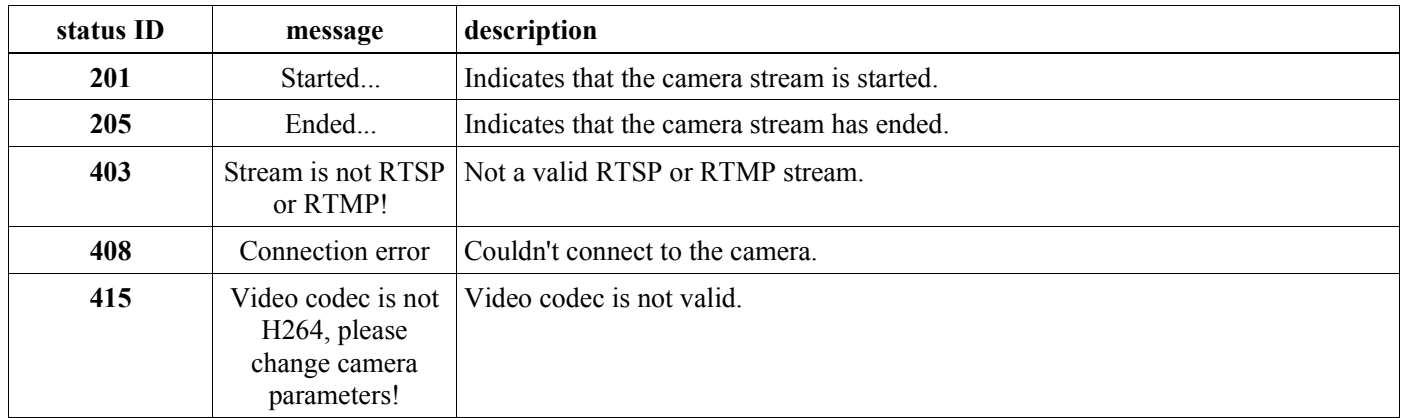

# *APPENDIX 6: Delivery methods list*

### **VOD**:

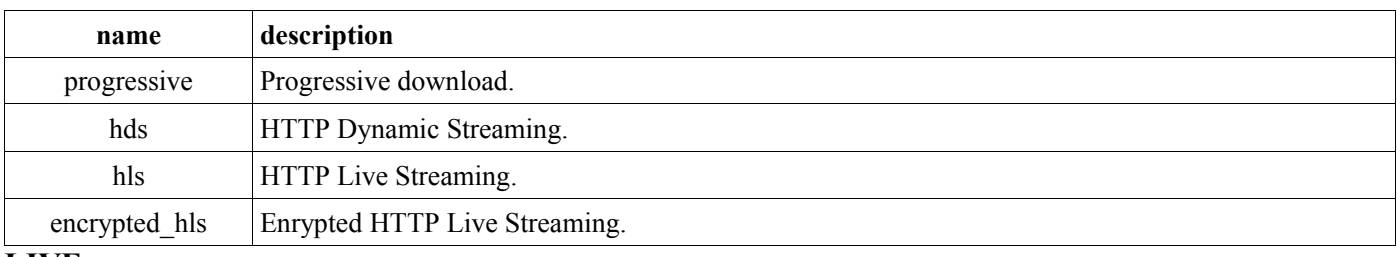

**LIVE**:

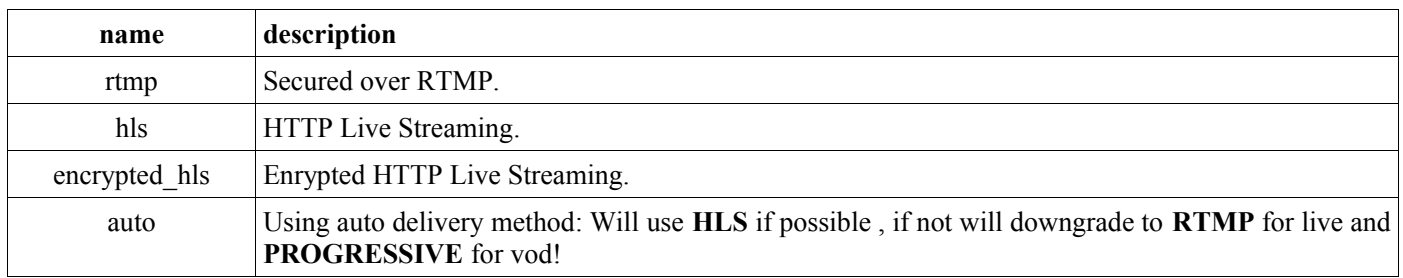

# *APPENDIX 7: Supported currencies list*

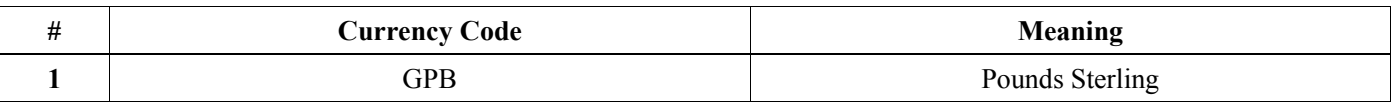

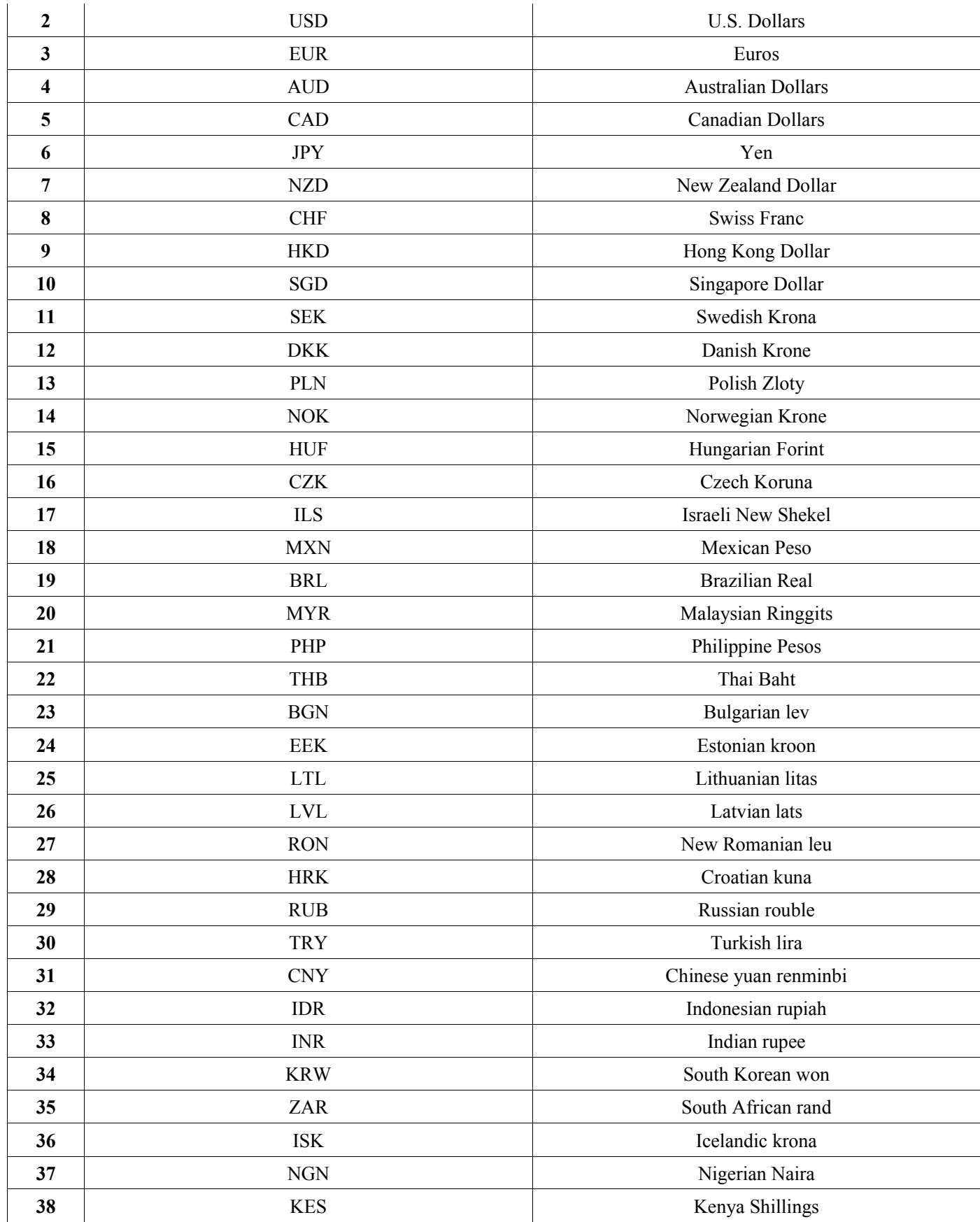